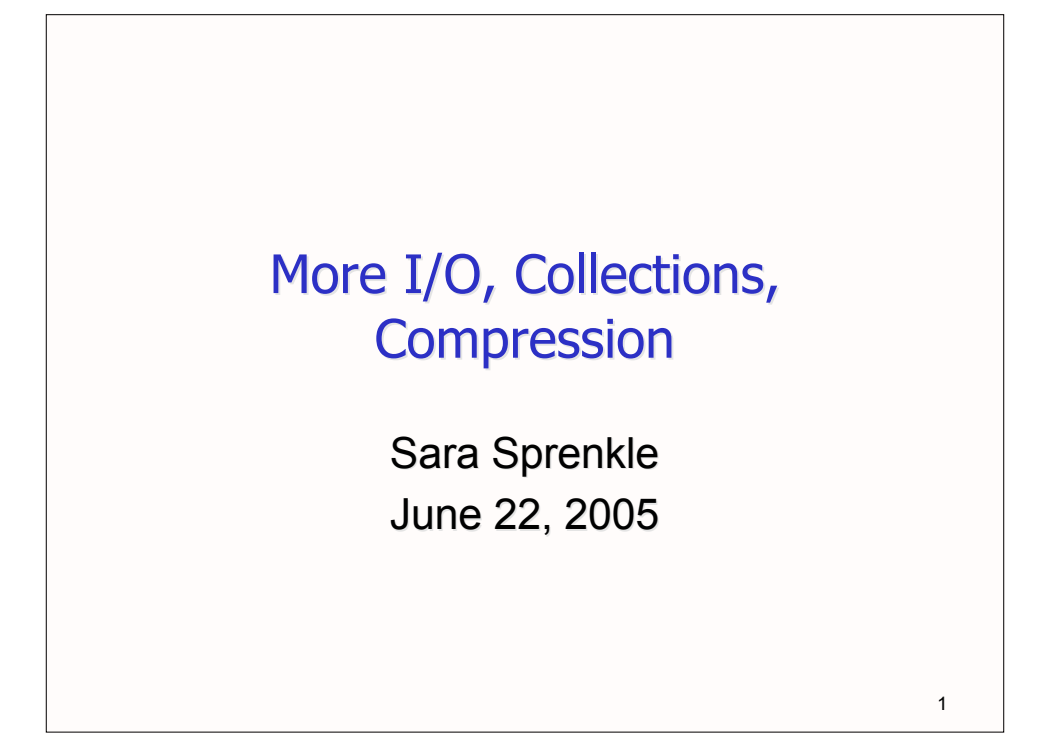

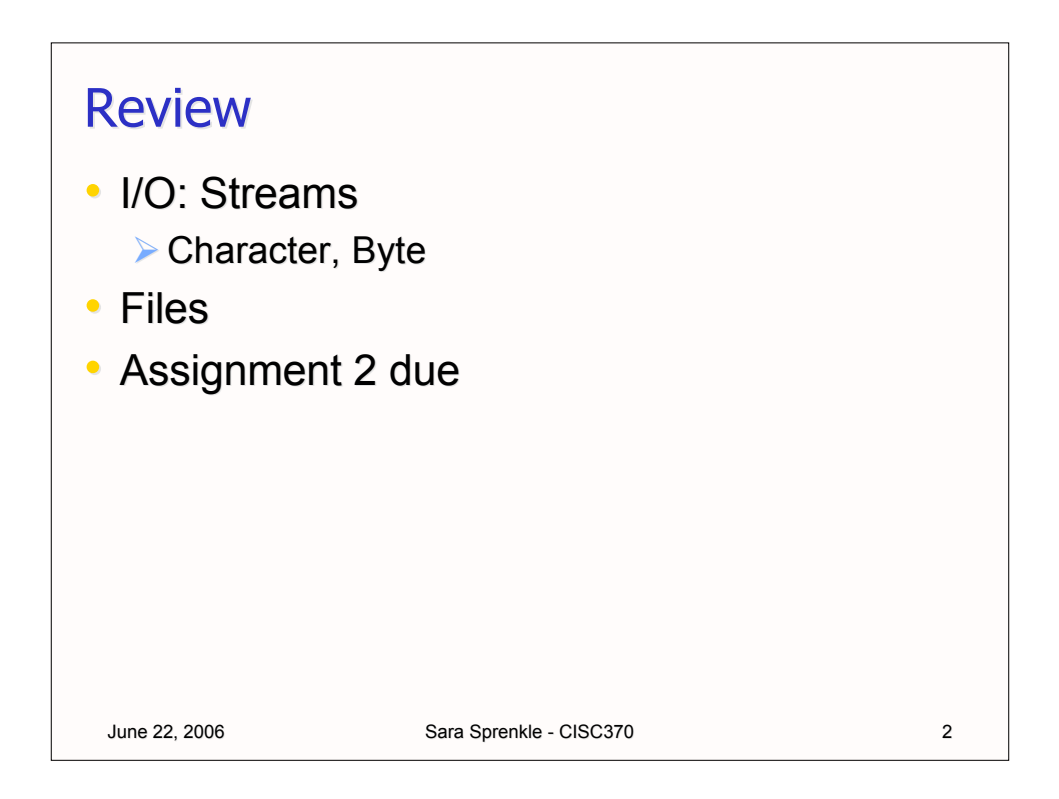

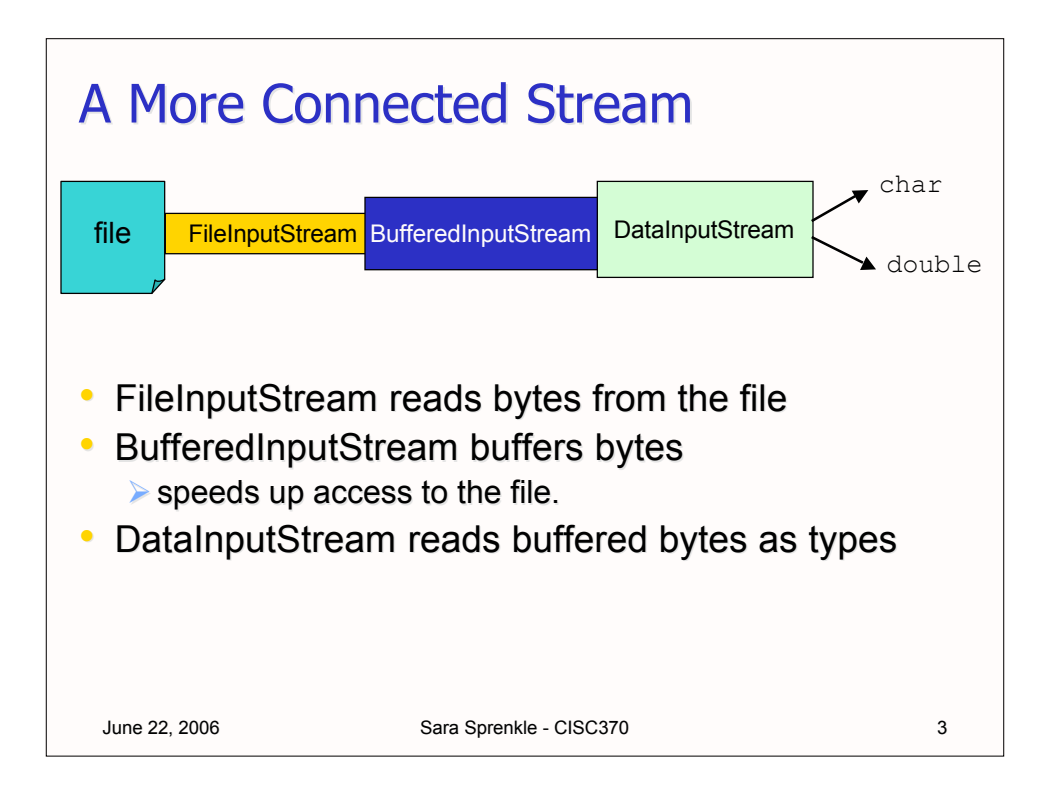

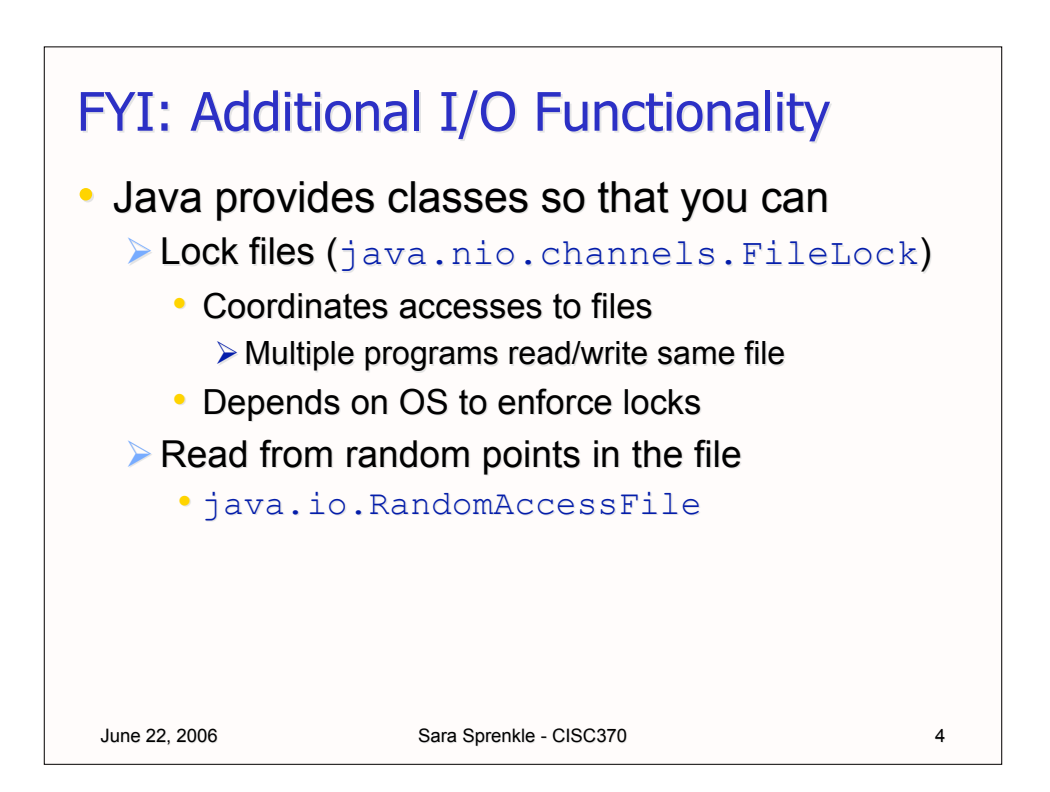

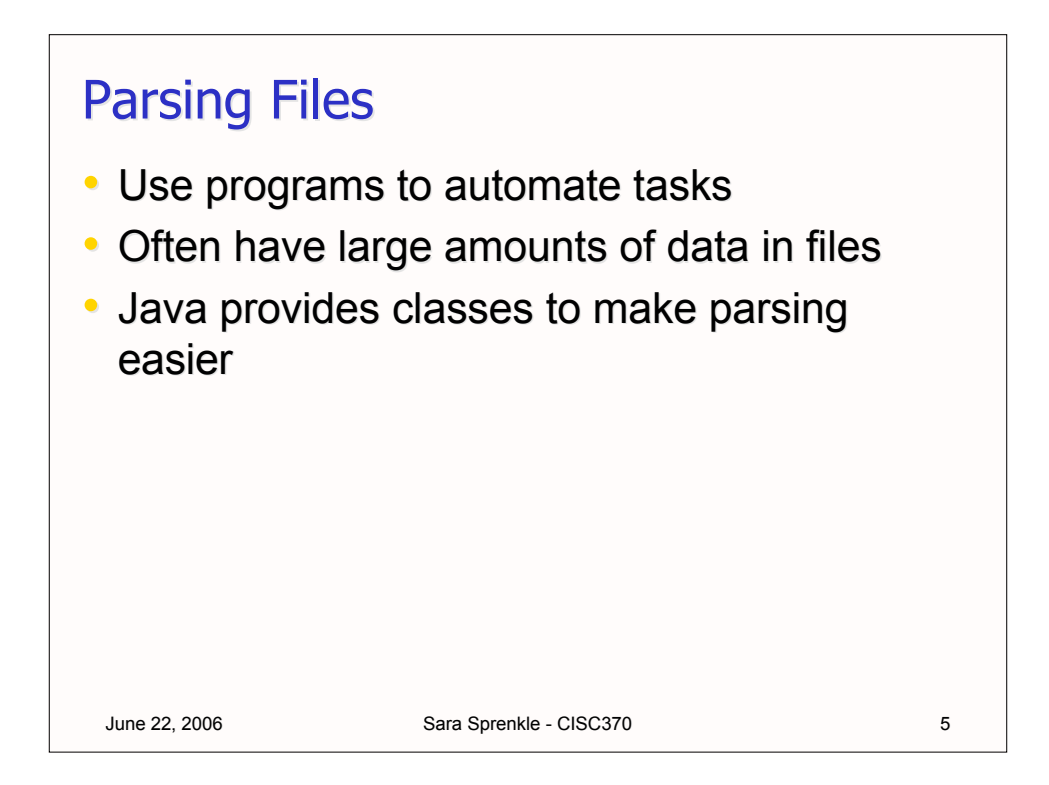

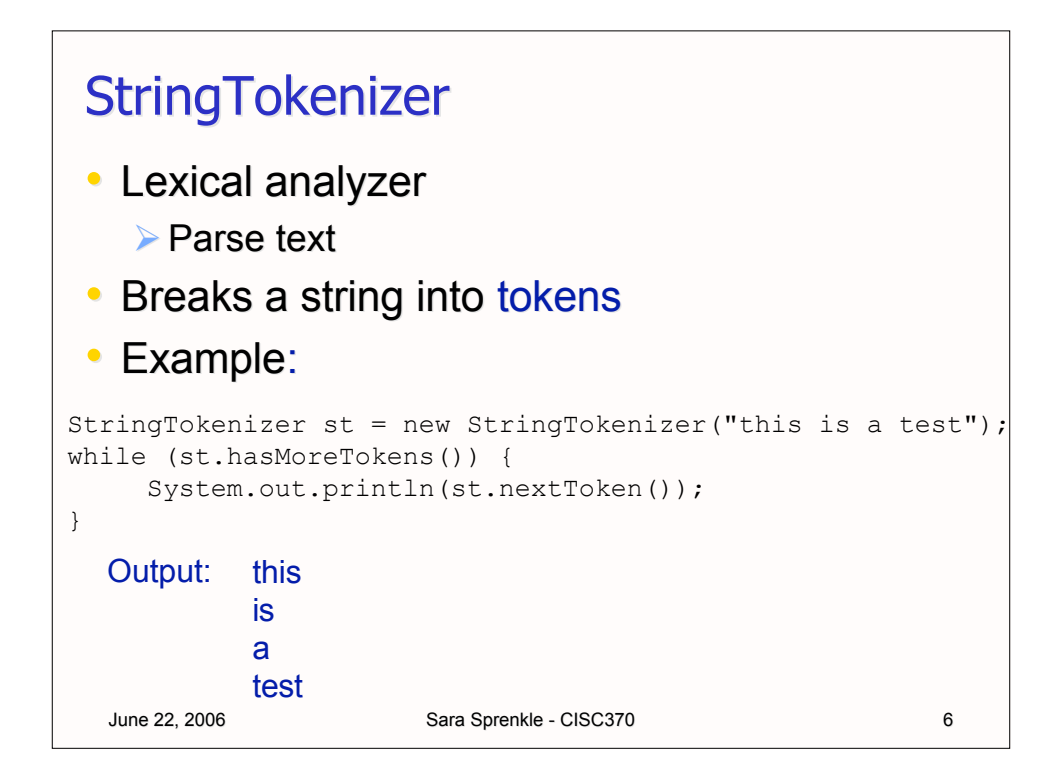

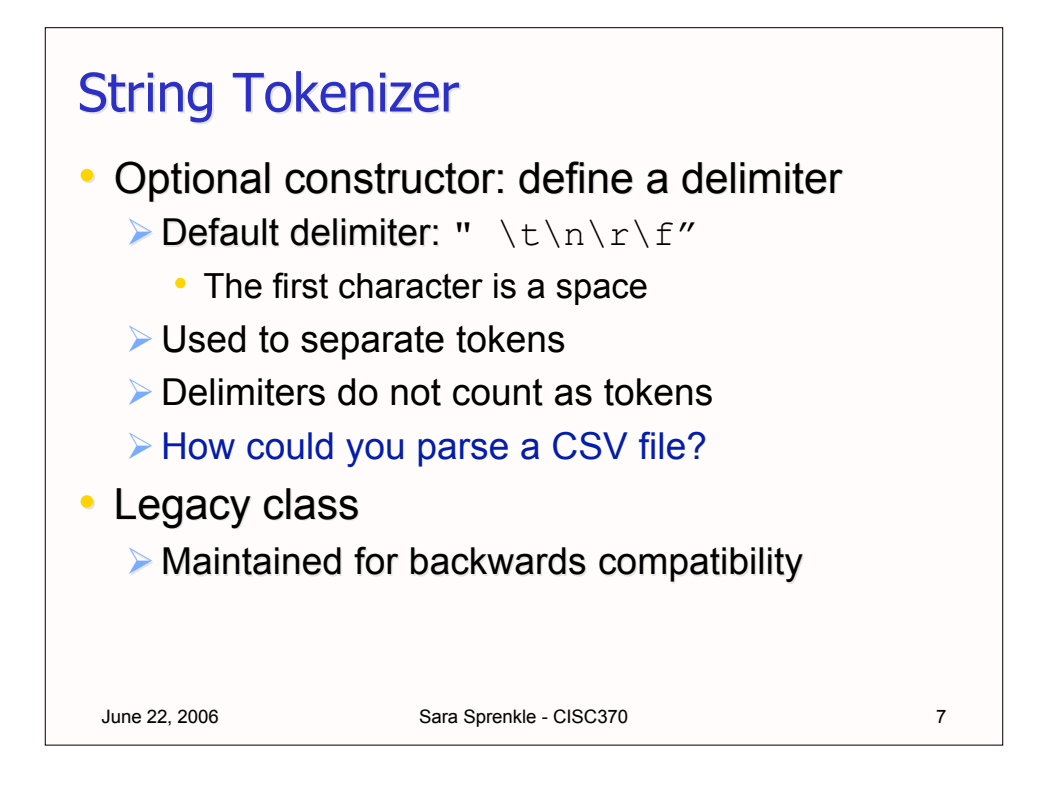

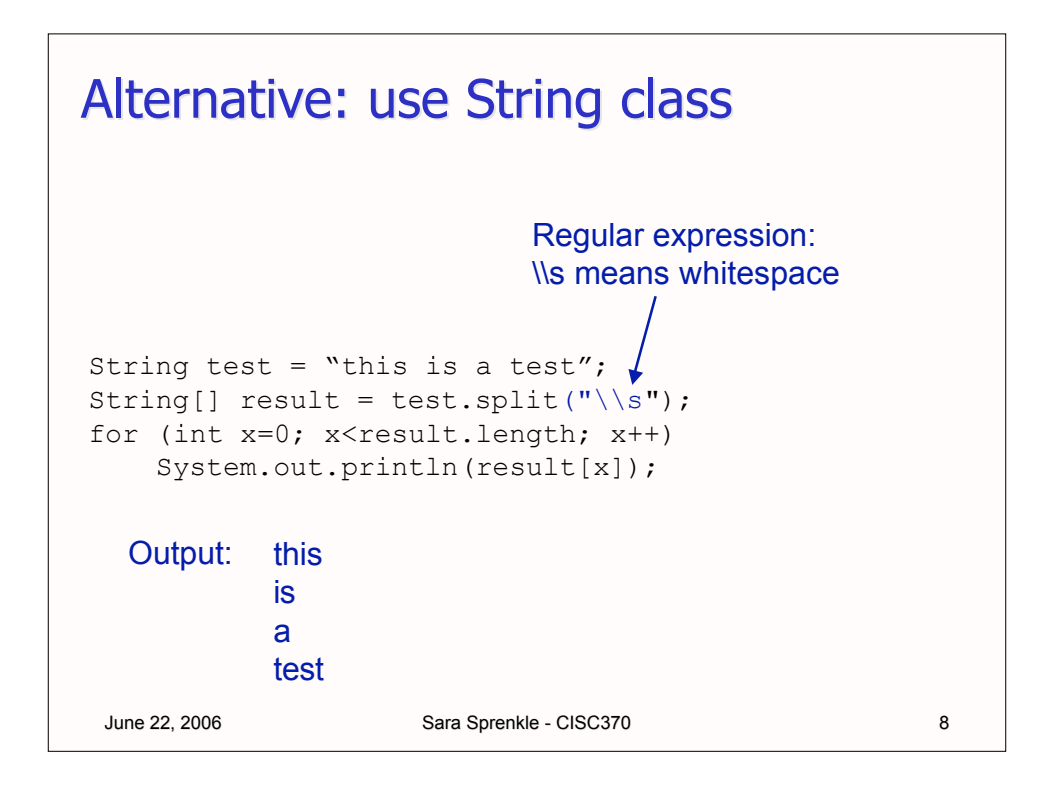

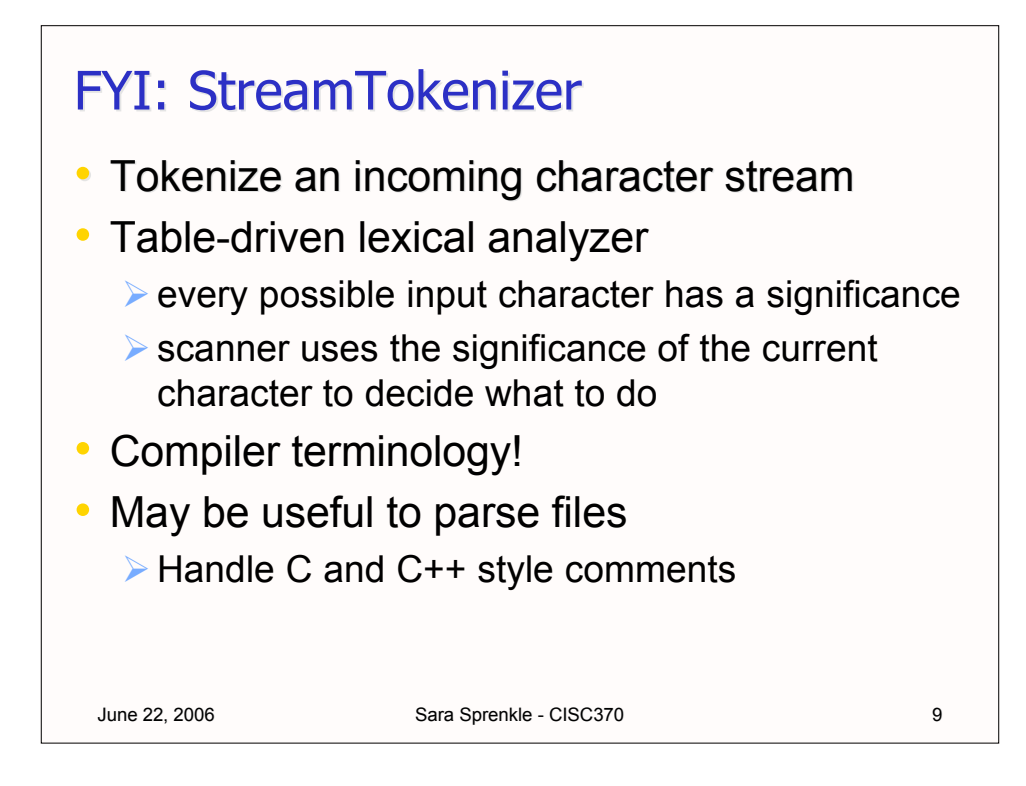

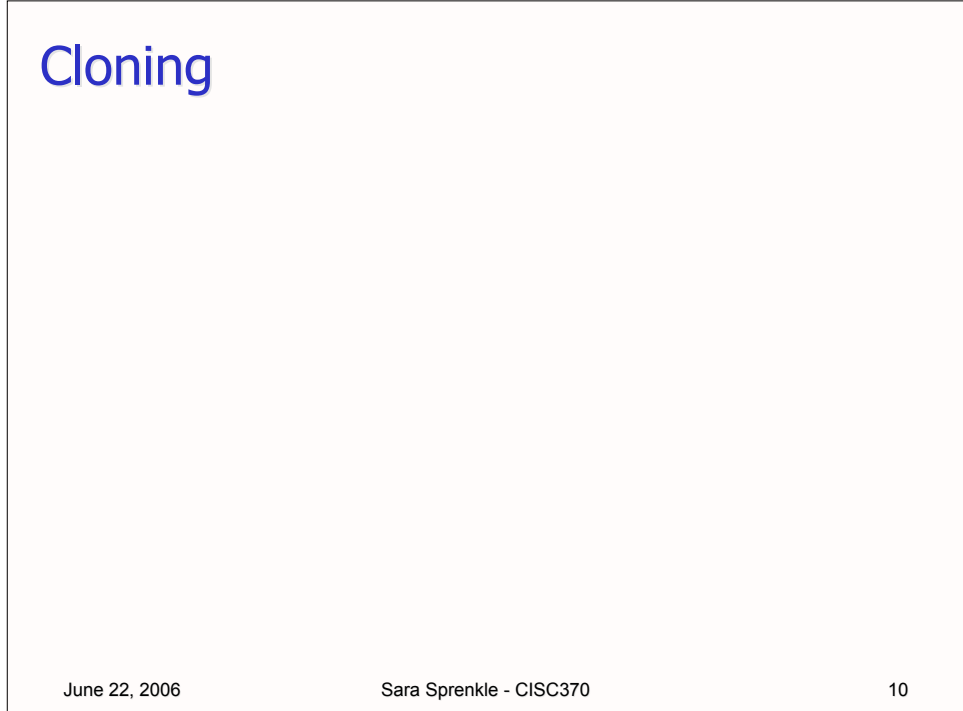

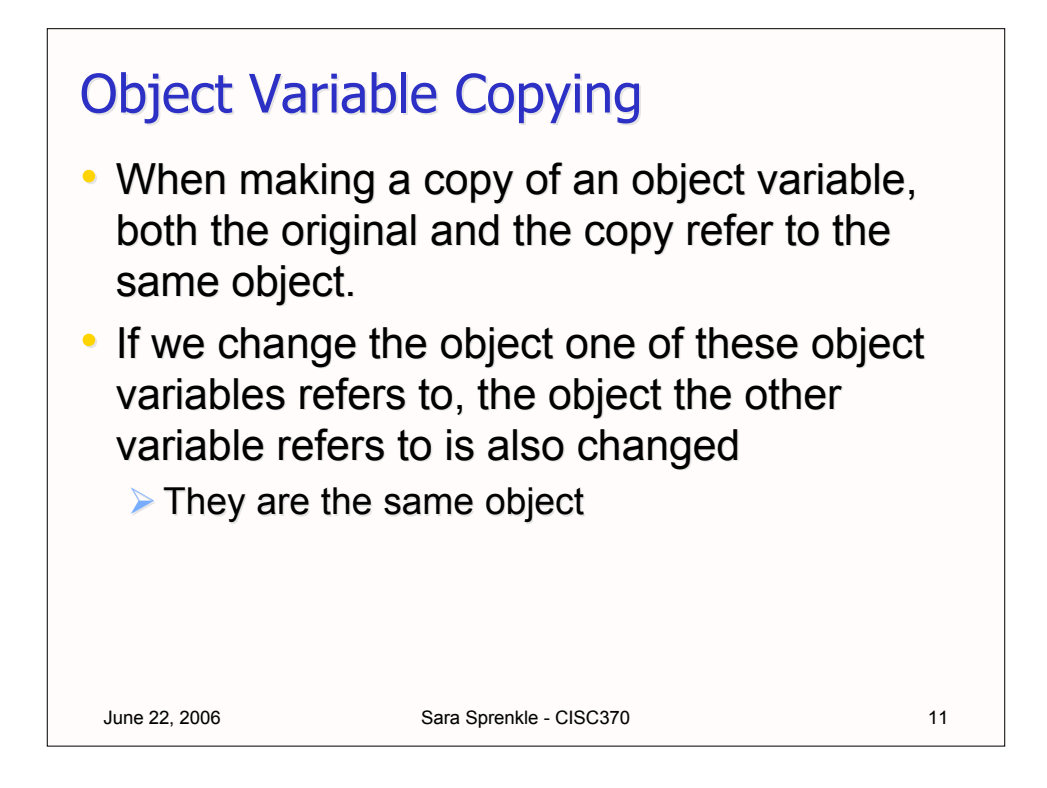

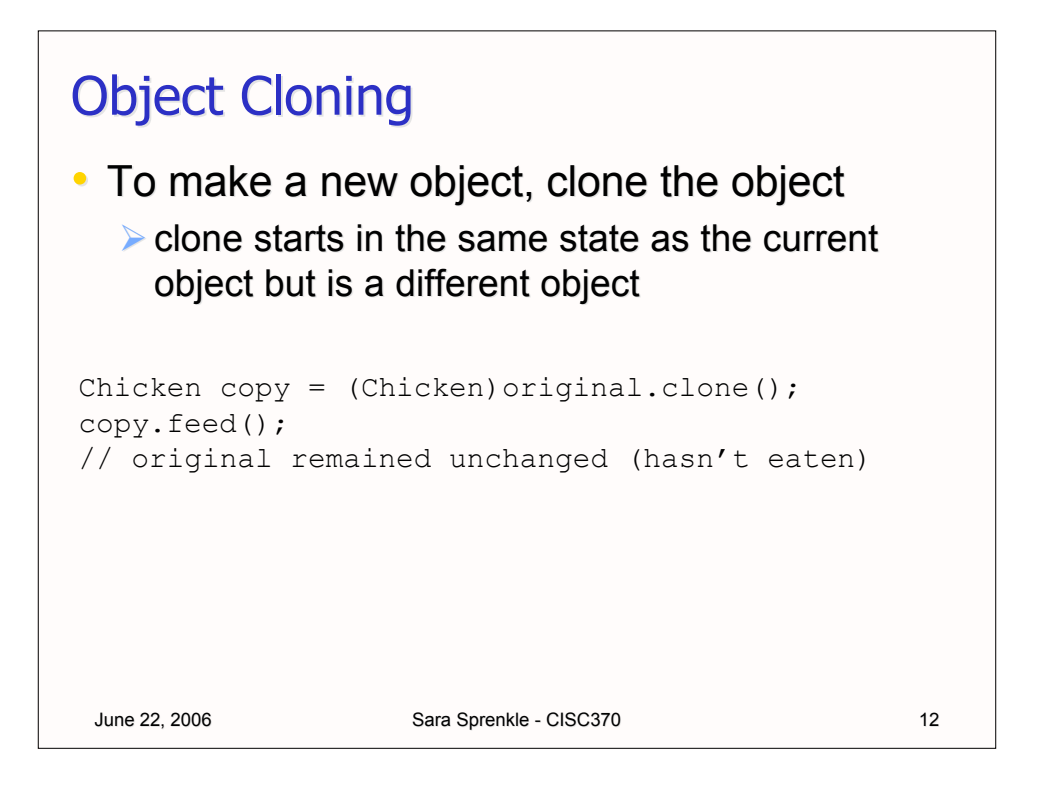

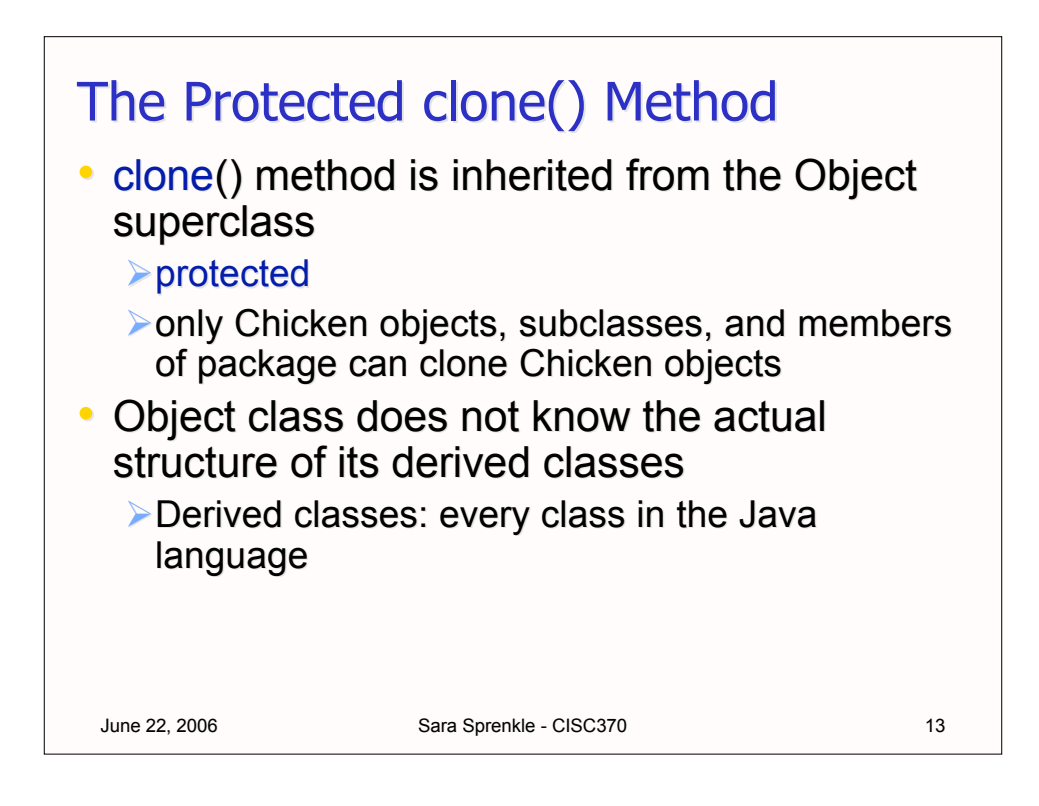

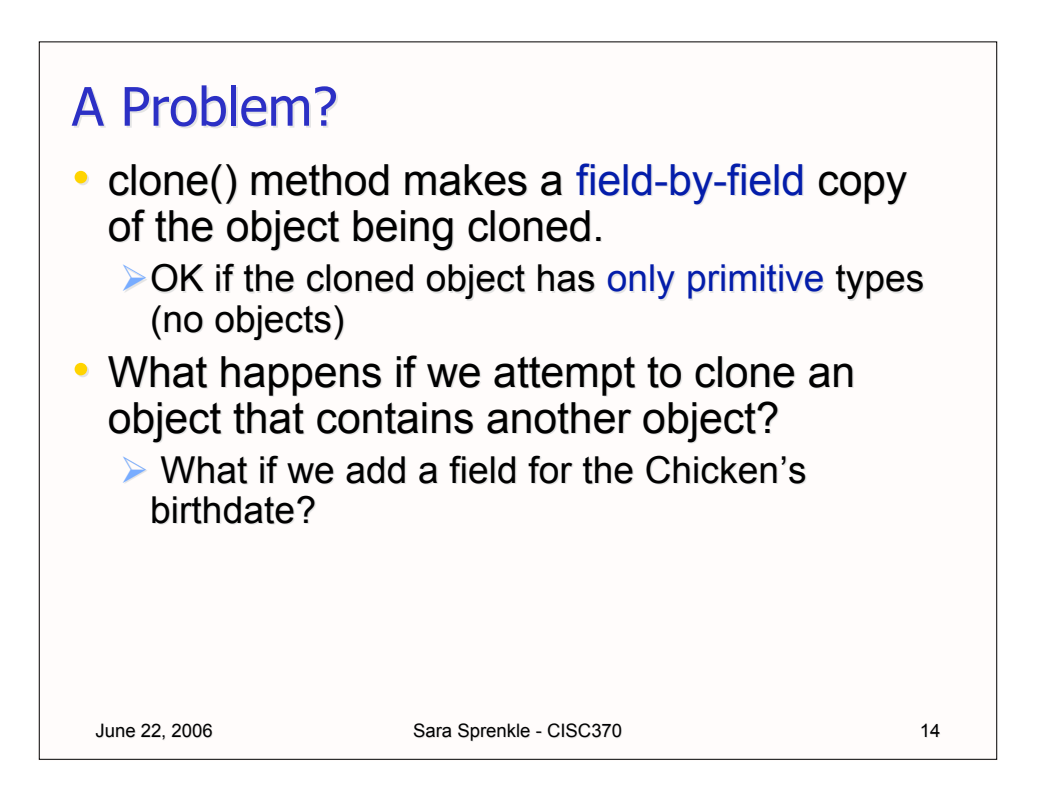

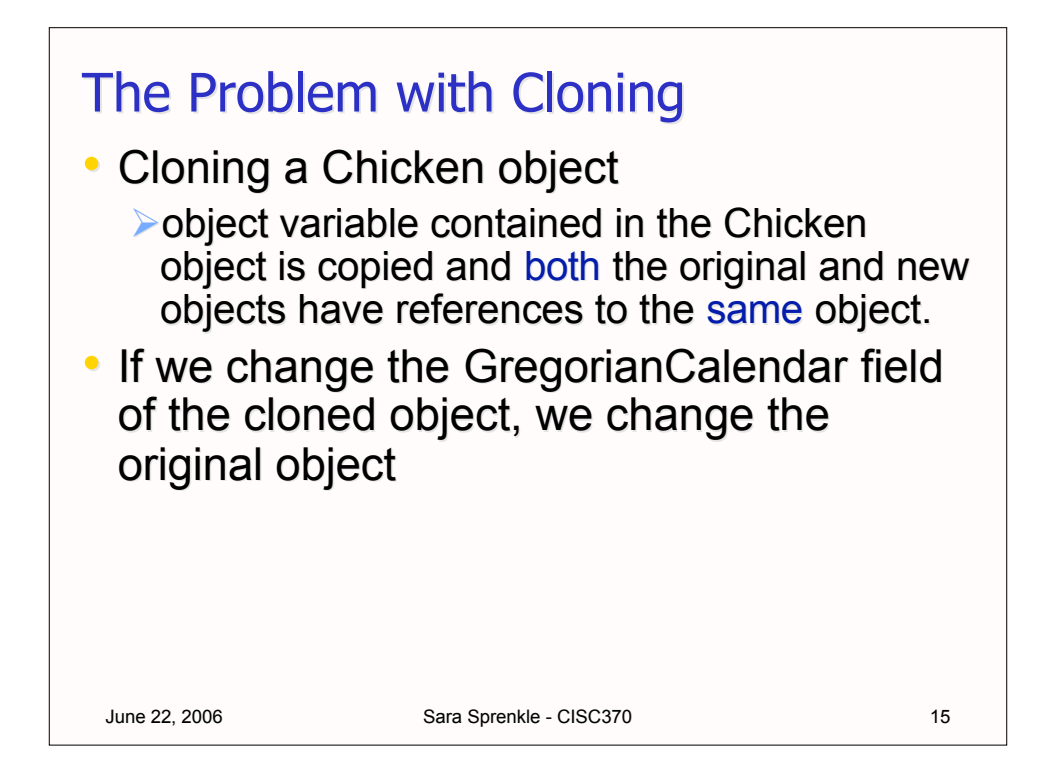

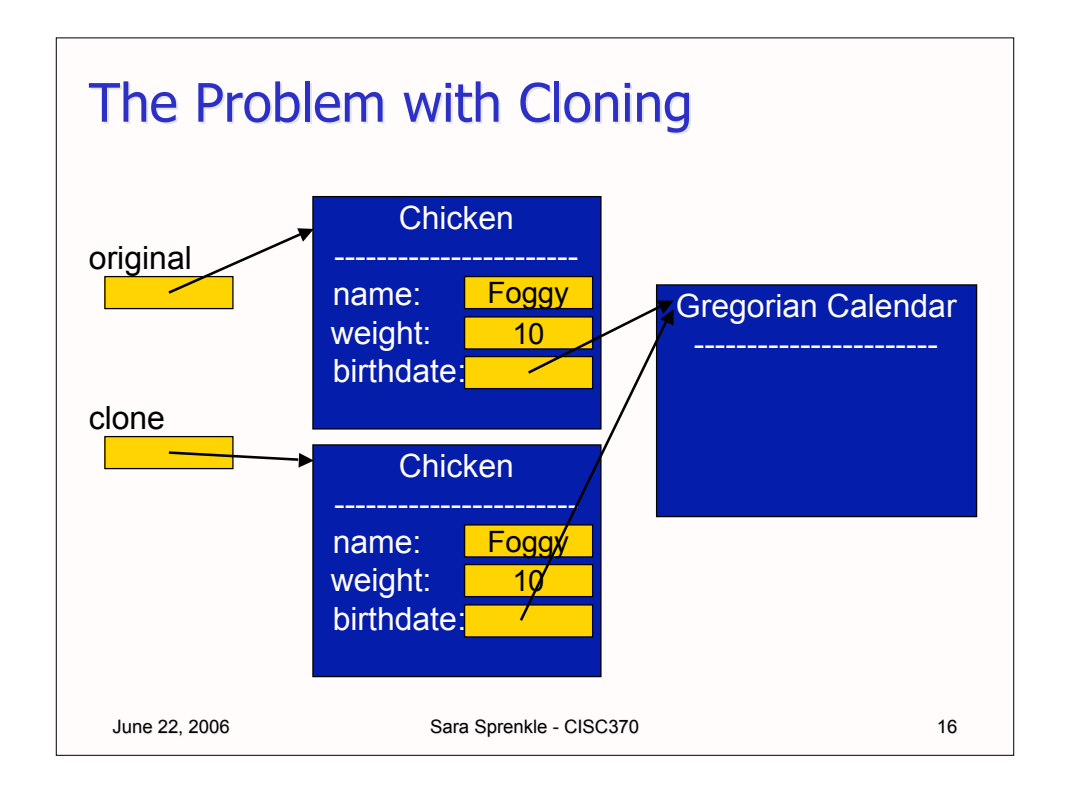

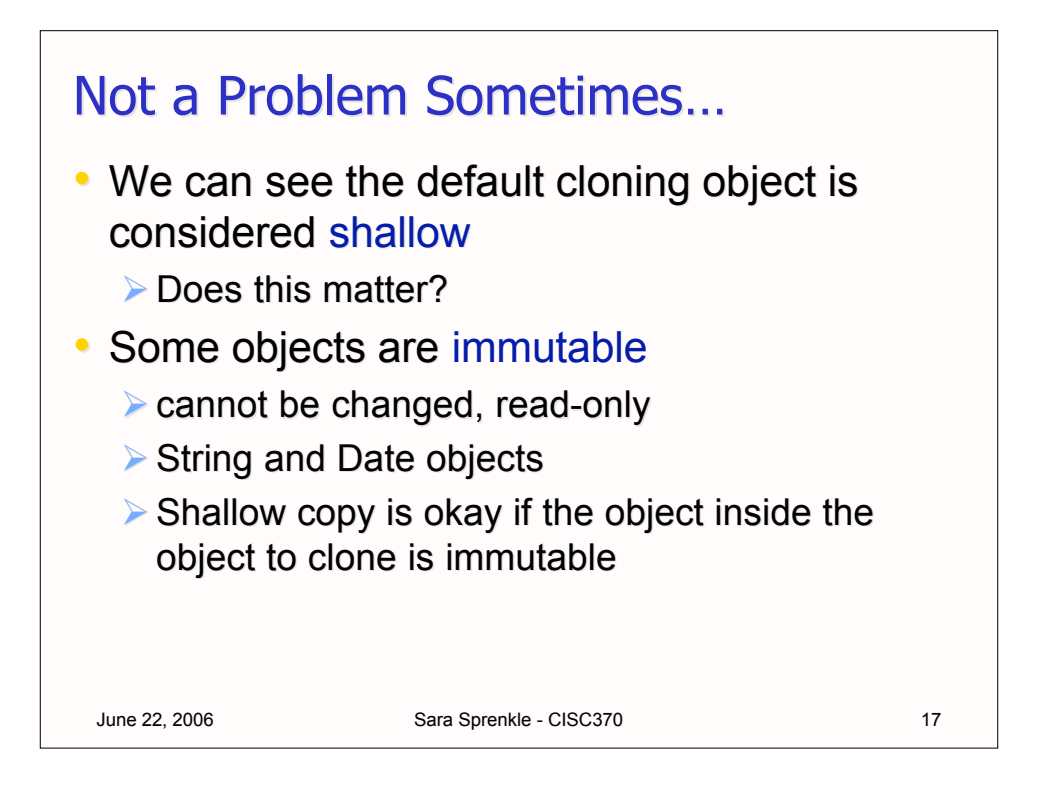

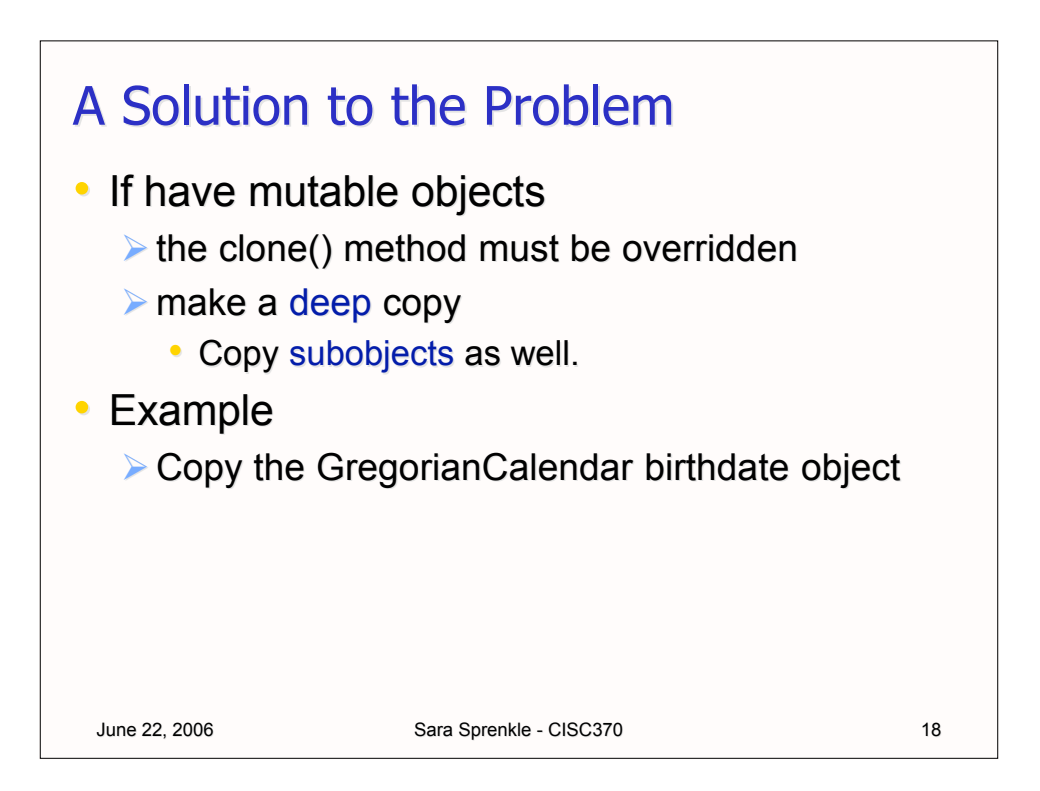

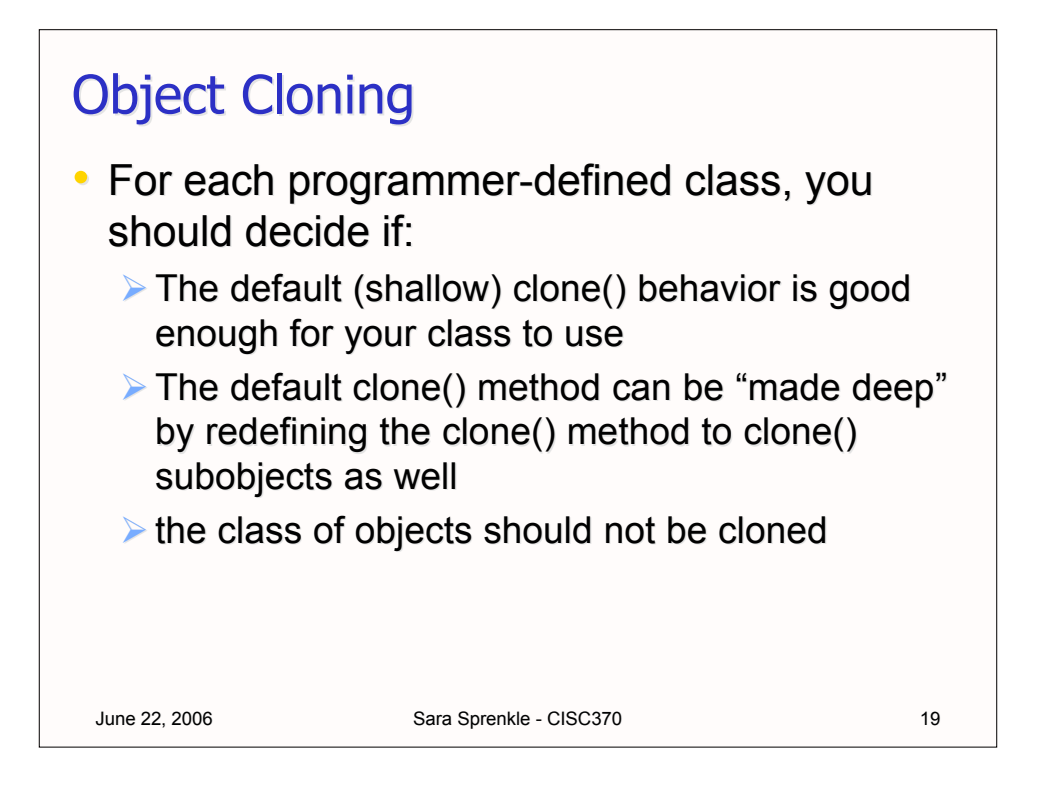

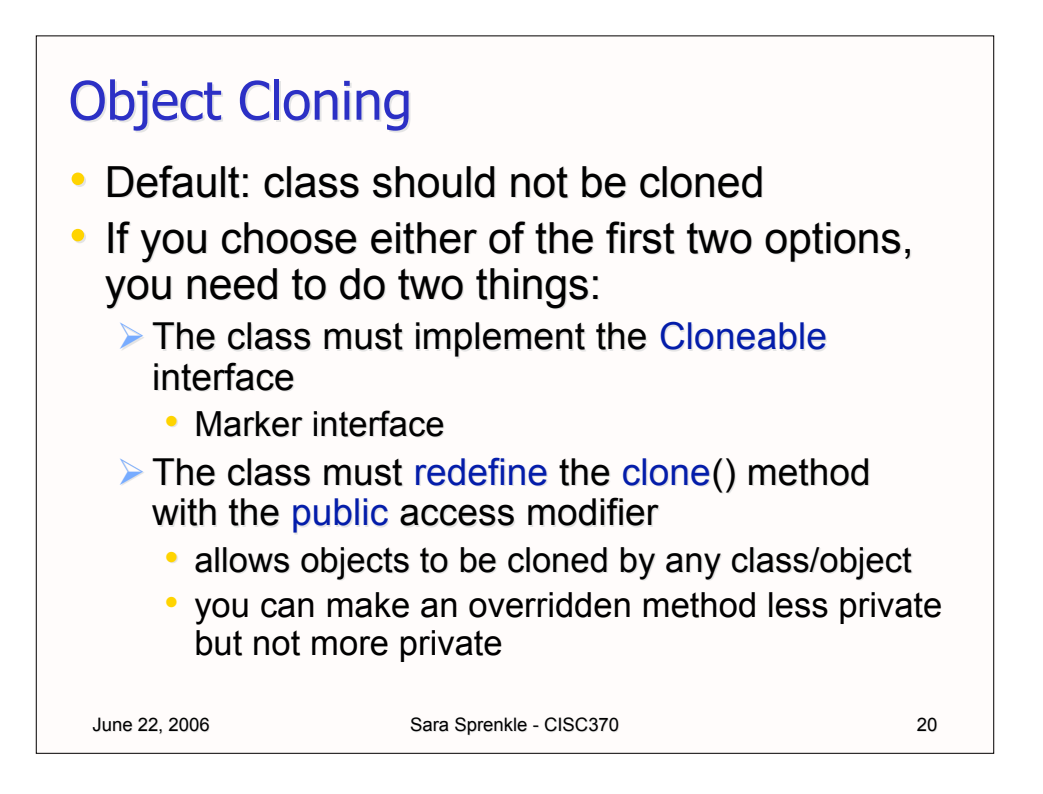

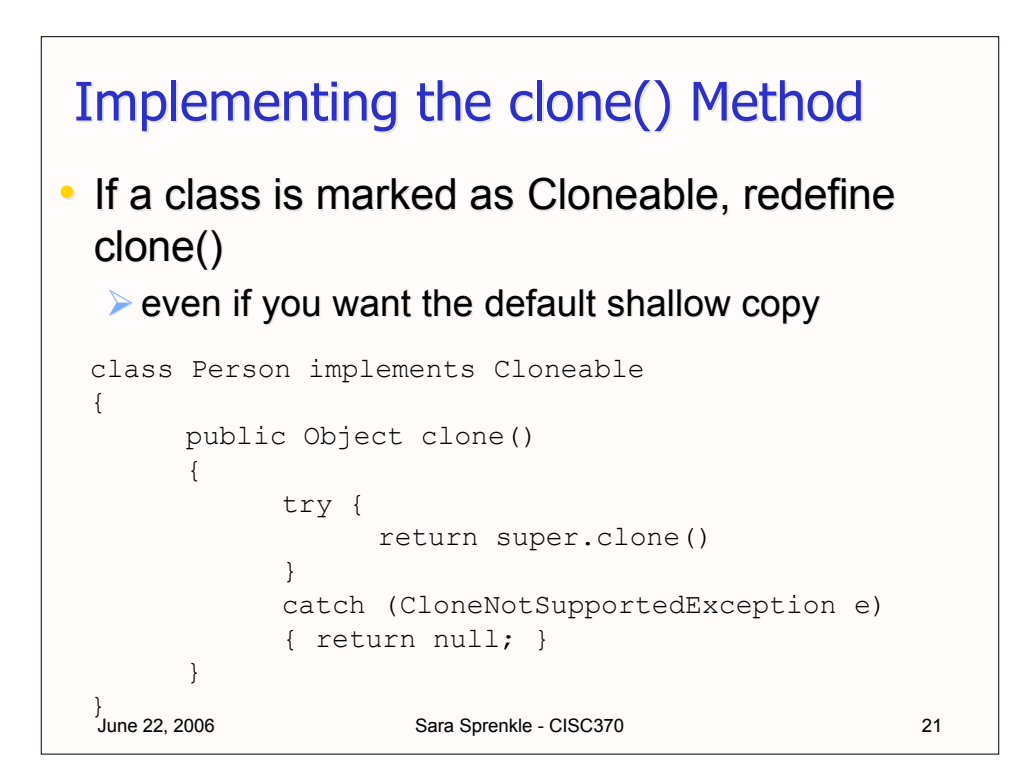

## Implementing the clone() Method class Chicken implements Cloneable { public Object clone() { try { // call Object.clone() Chicken cloned = (Chicken) super.clone(); // clone mutable fields cloned.birthdate = (GregorianCalendar)birthdate.clone(); return cloned; } catch (CloneNotSupportedException e) { return null; } } }

```
June 22, 2006 Sara Sprenkle - CISC370 22
```
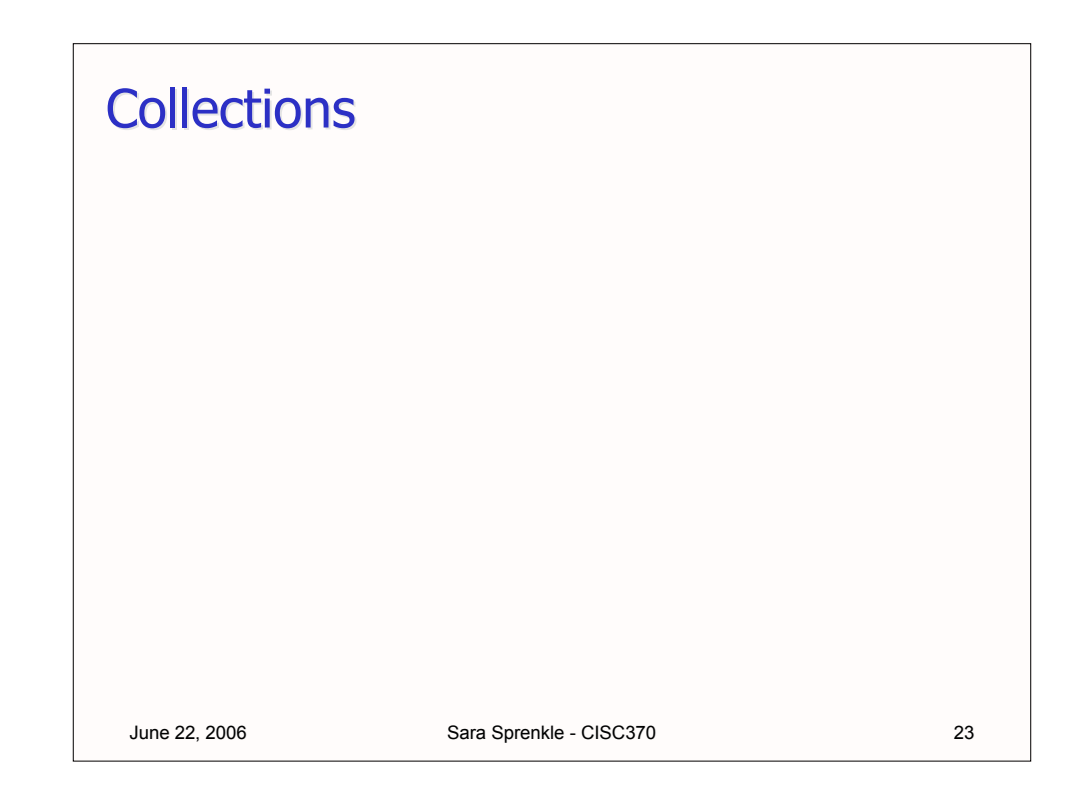

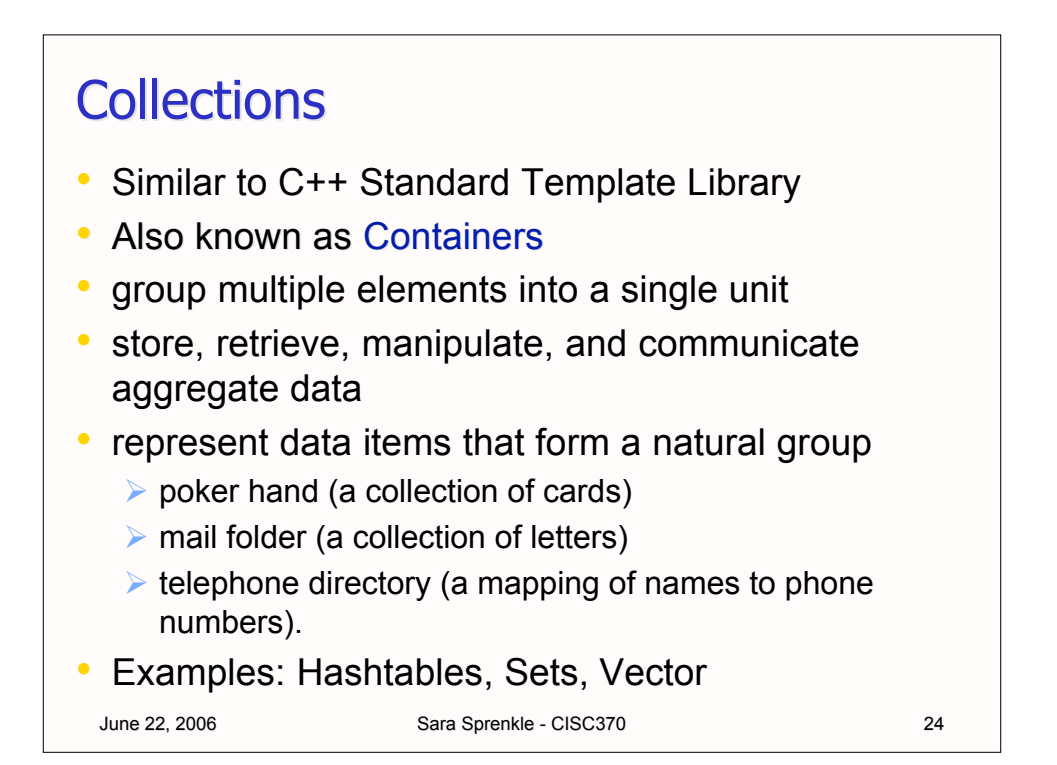

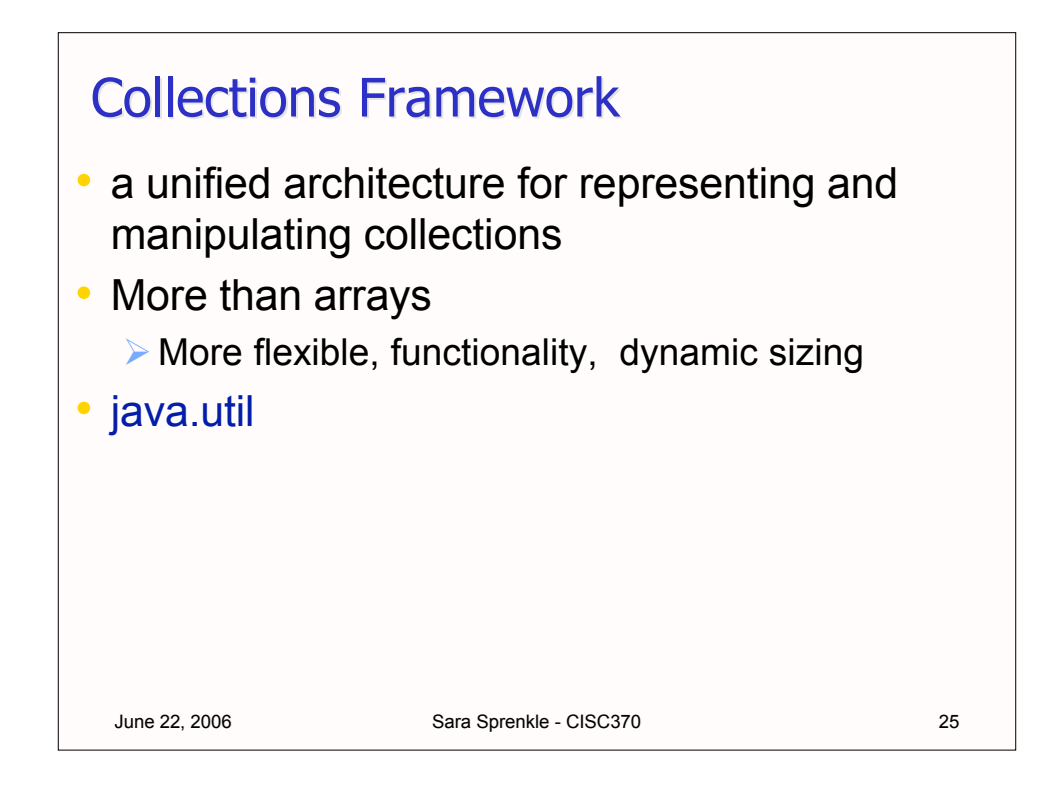

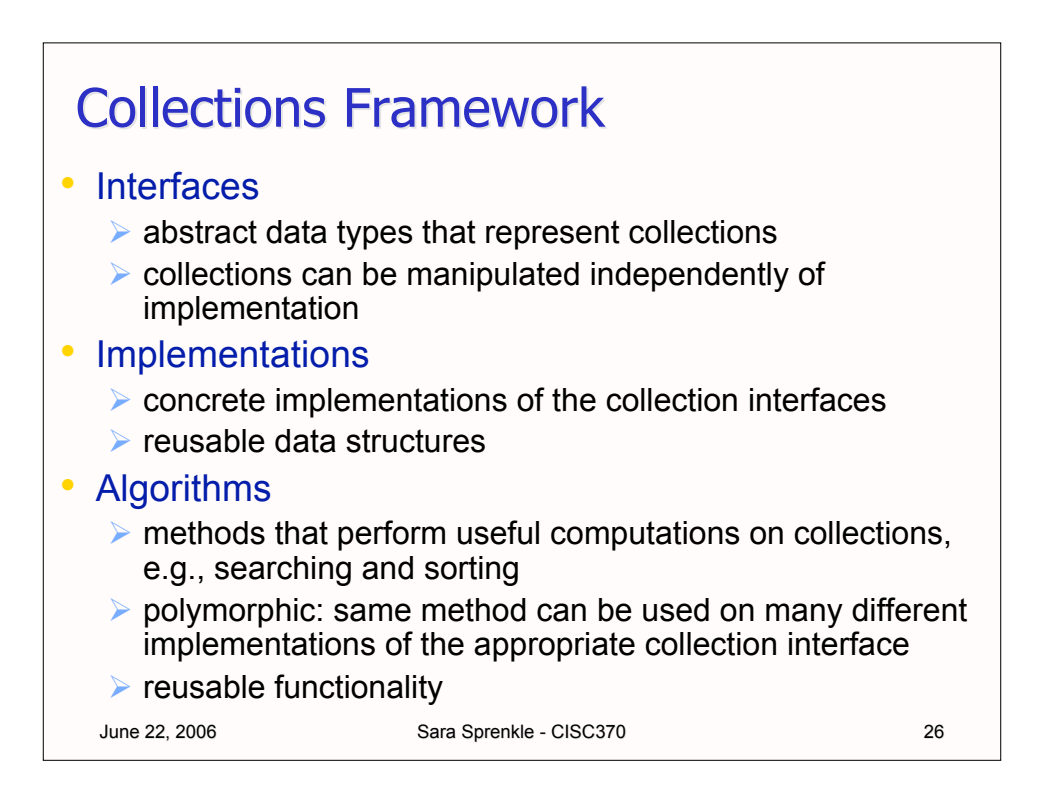

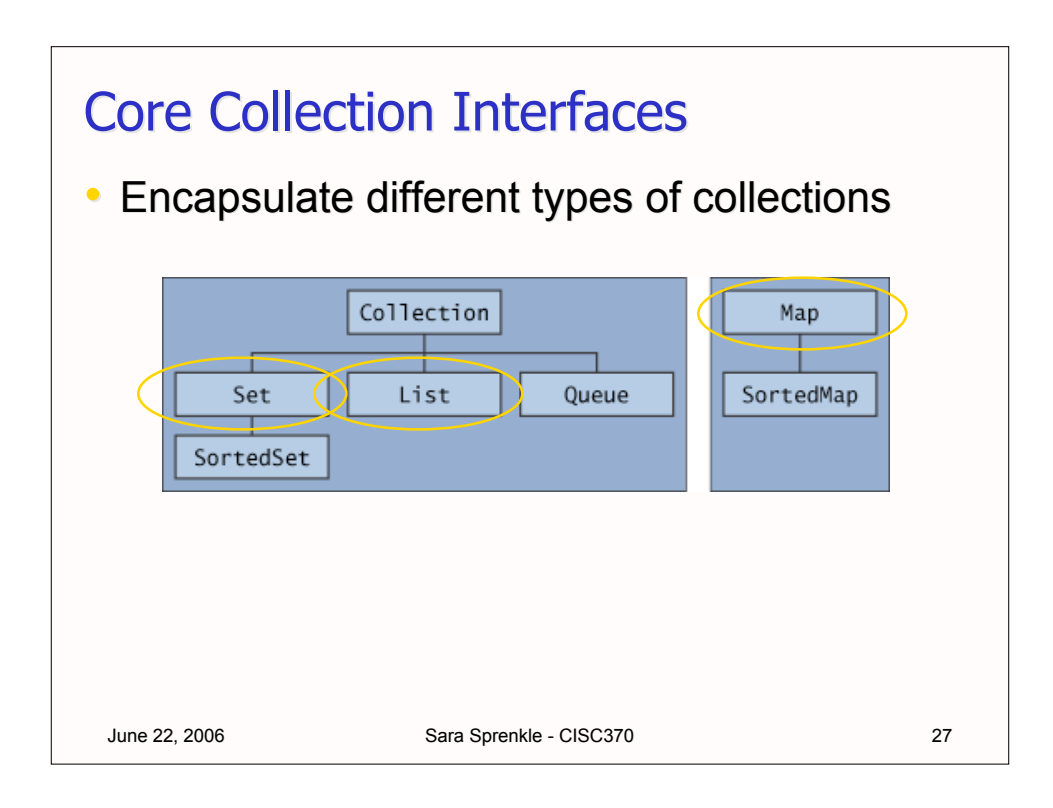

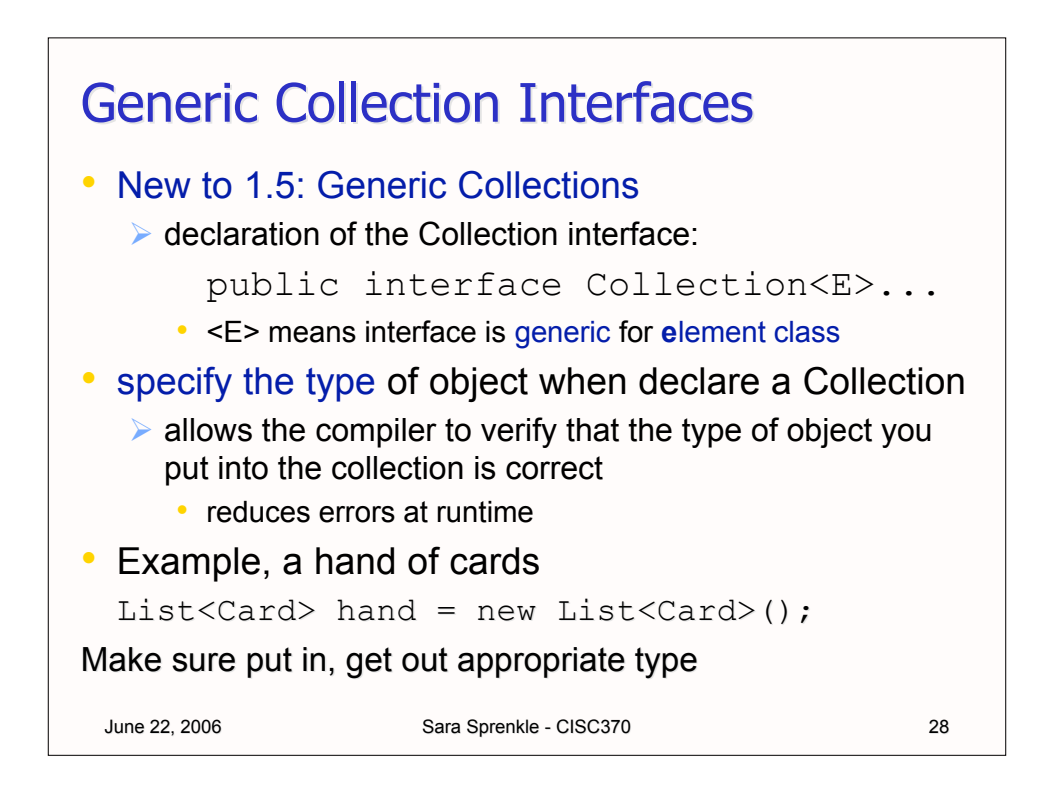

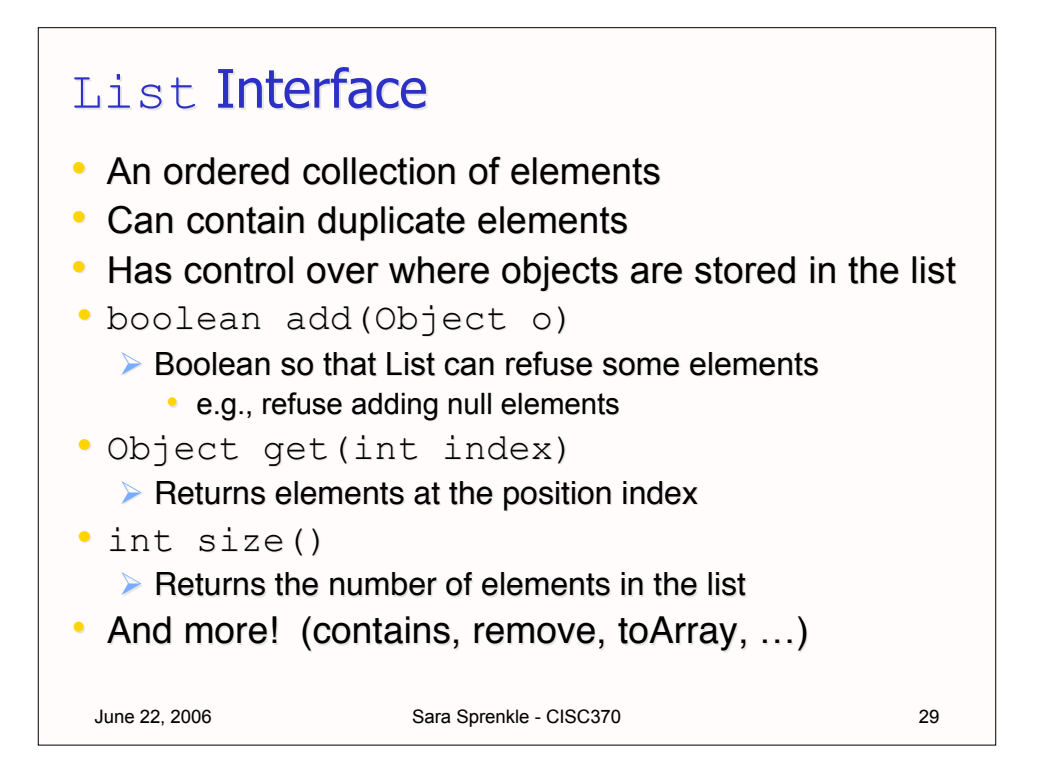

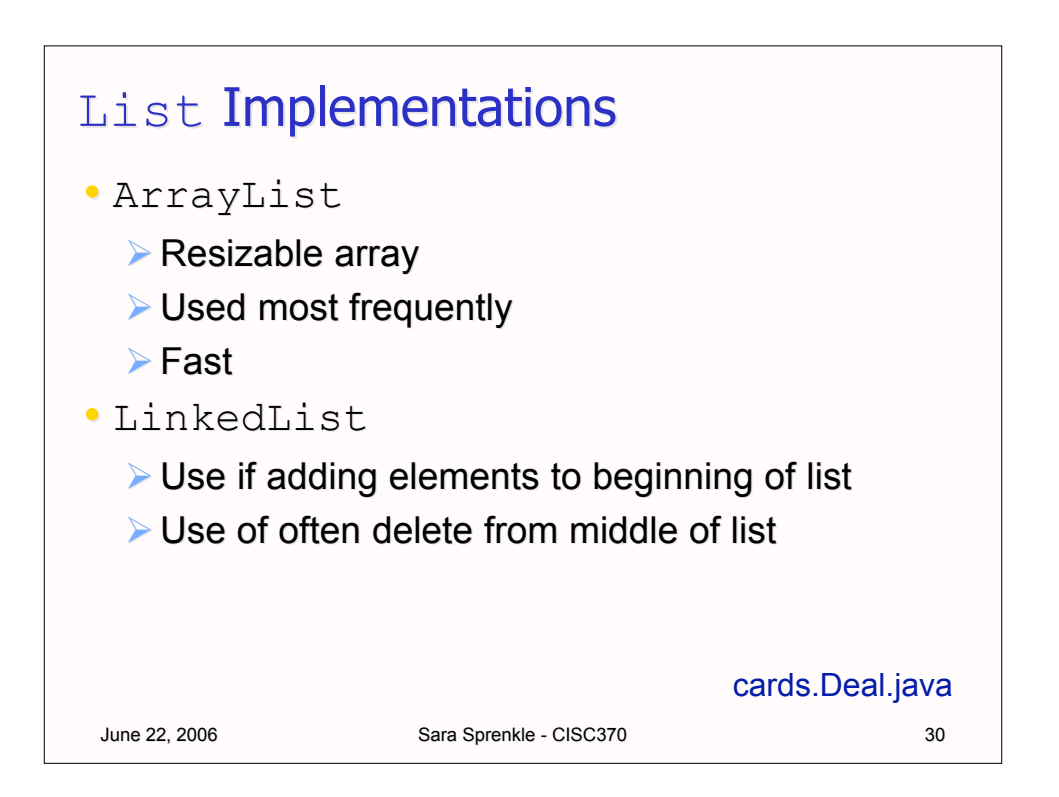

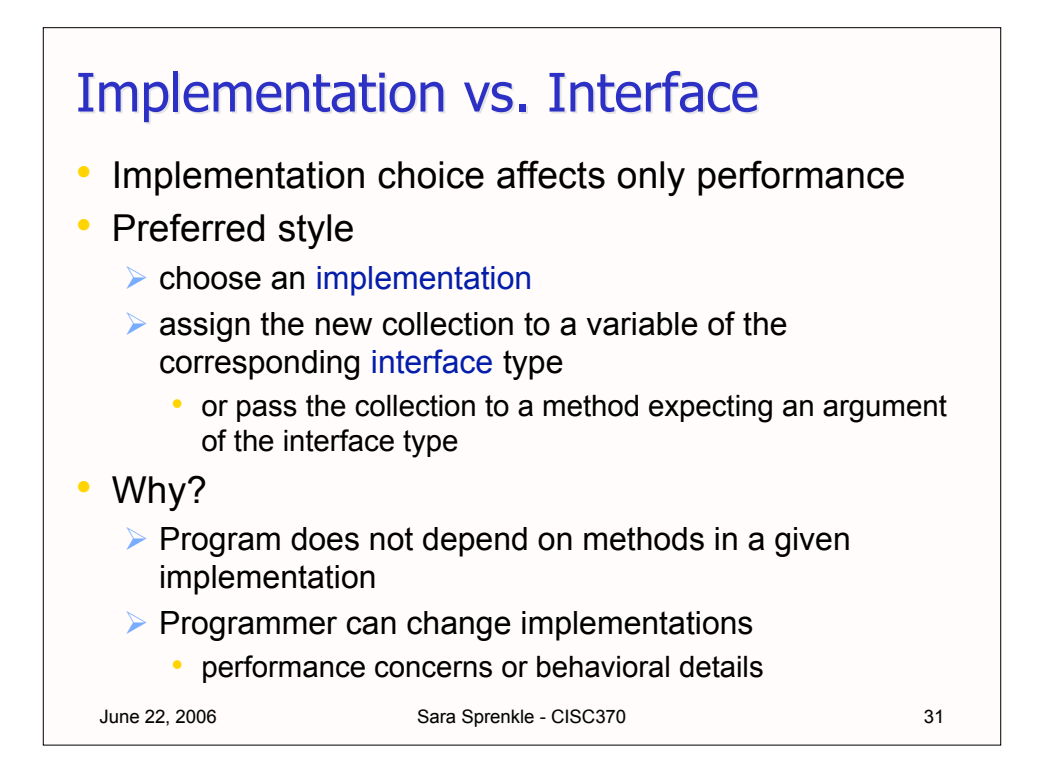

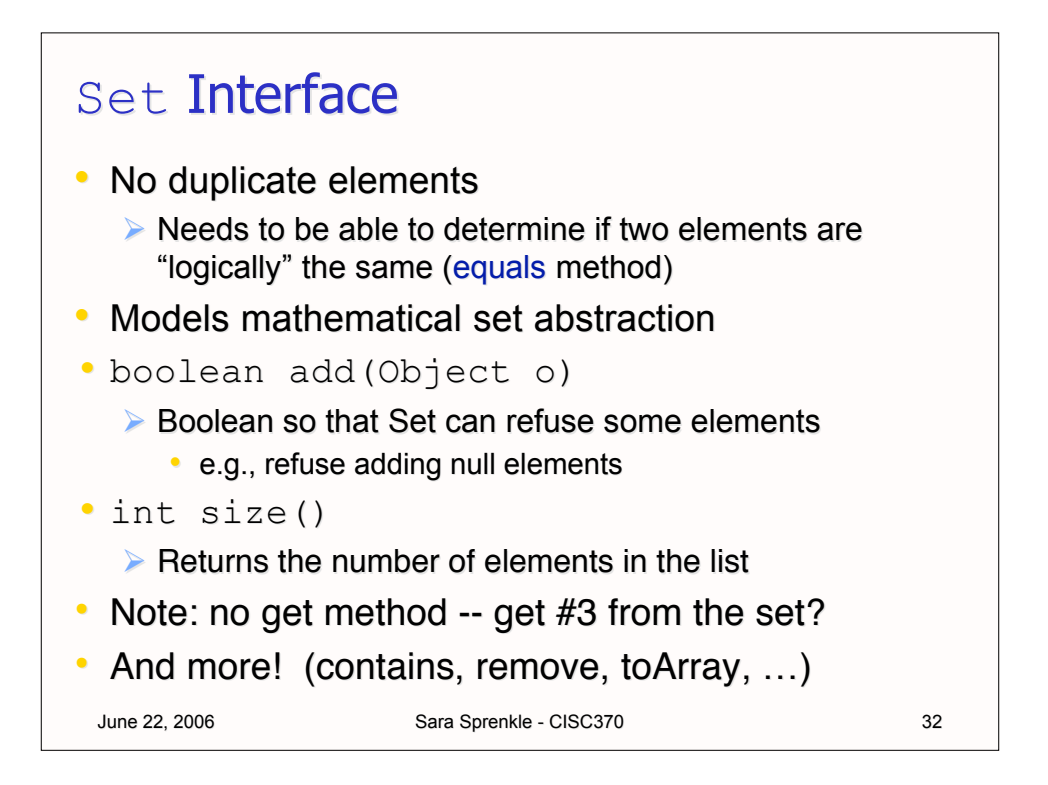

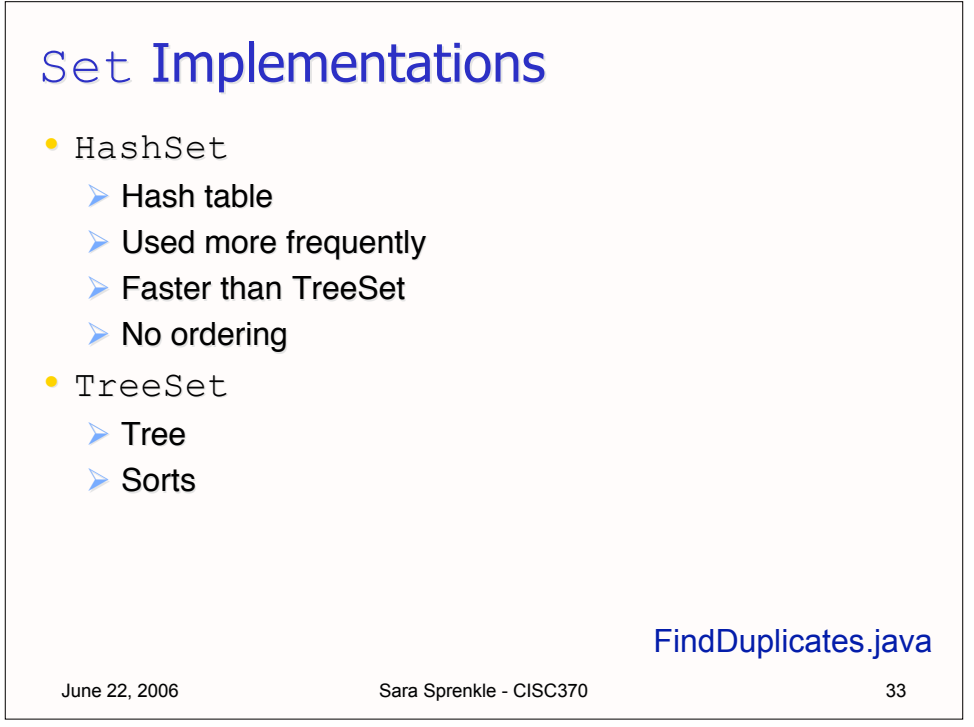

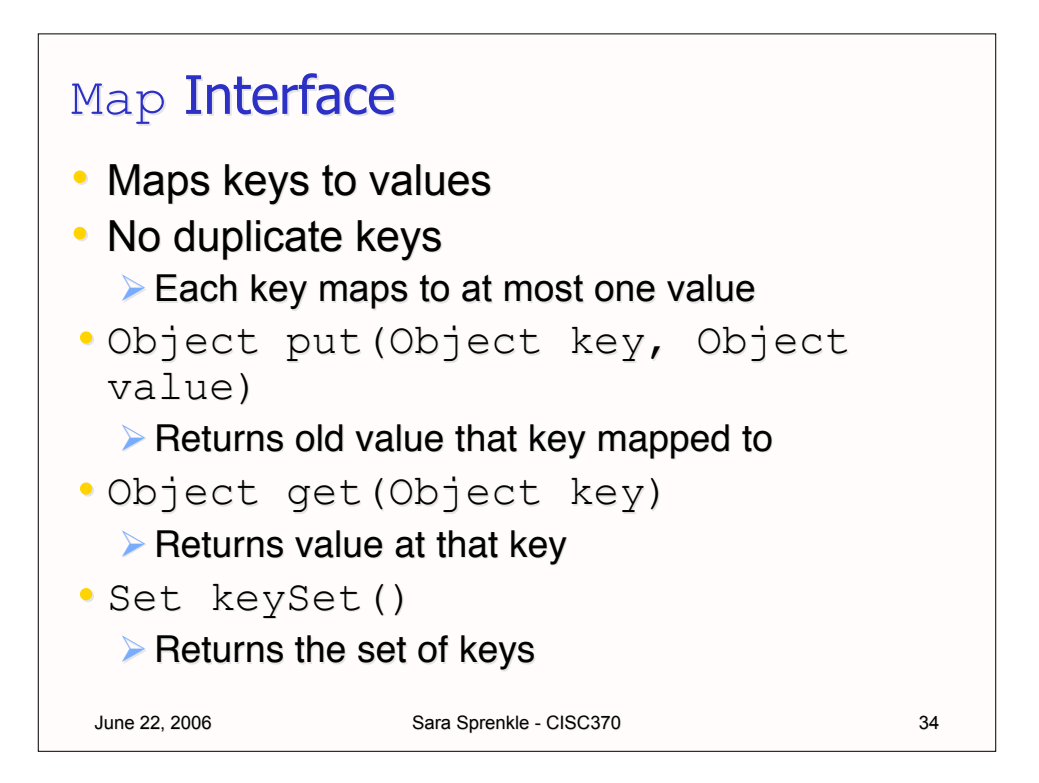

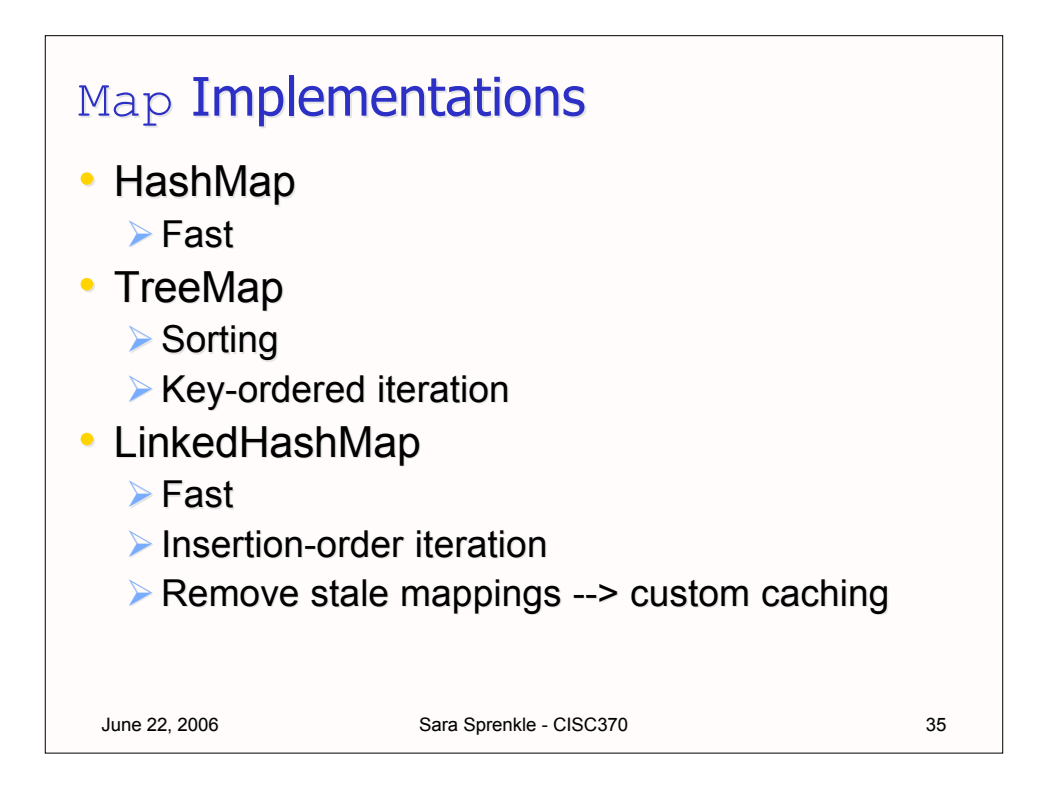

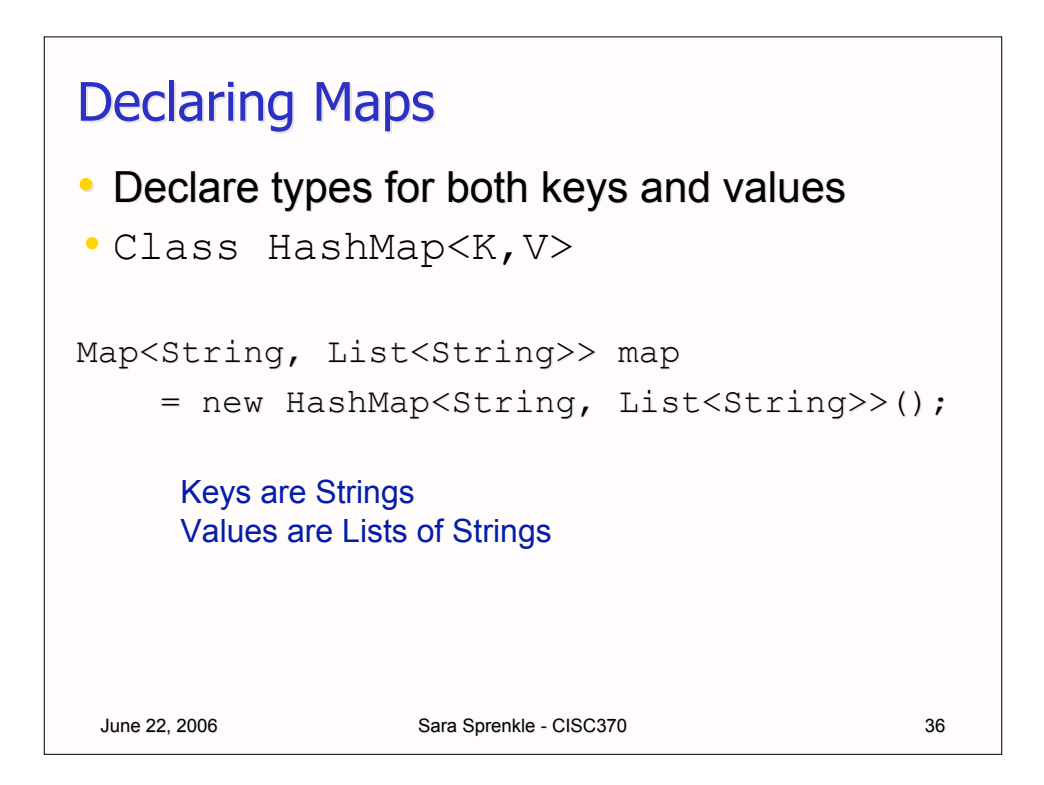

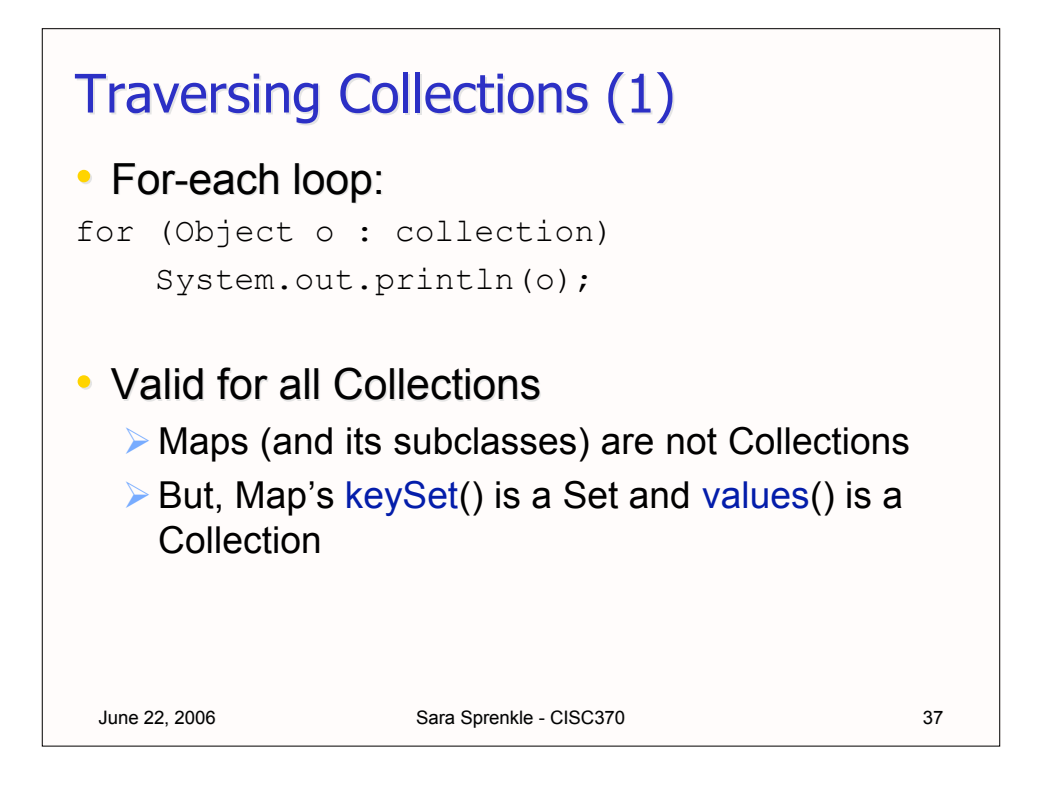

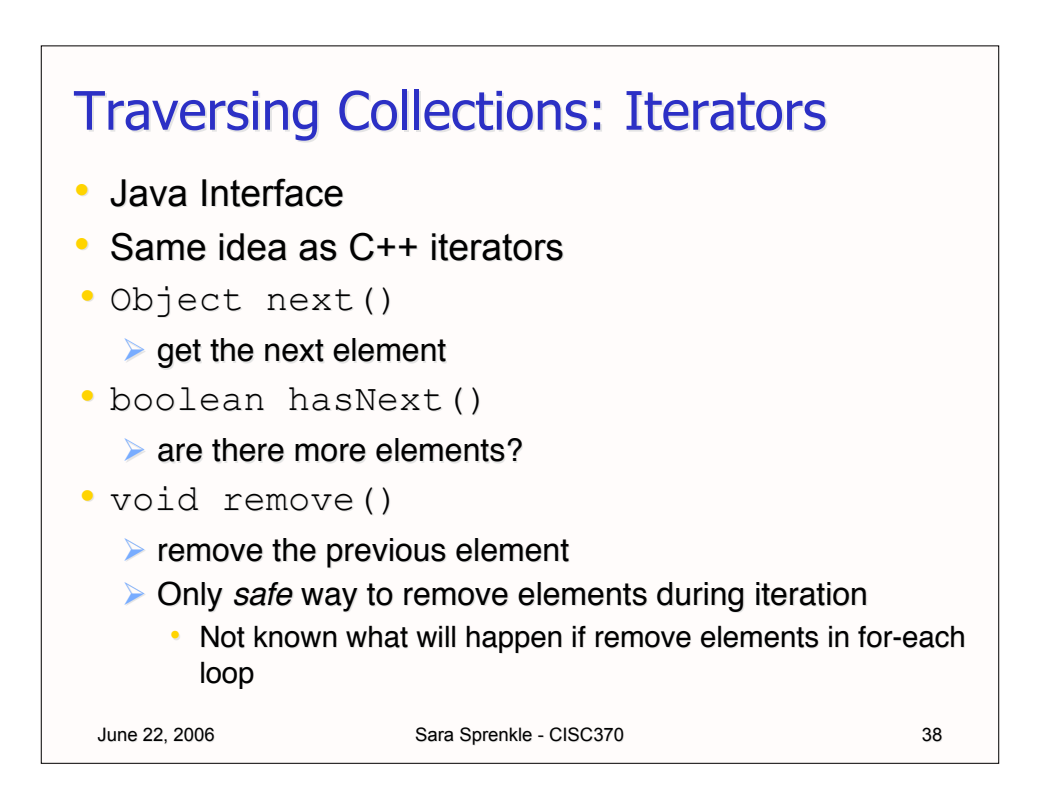

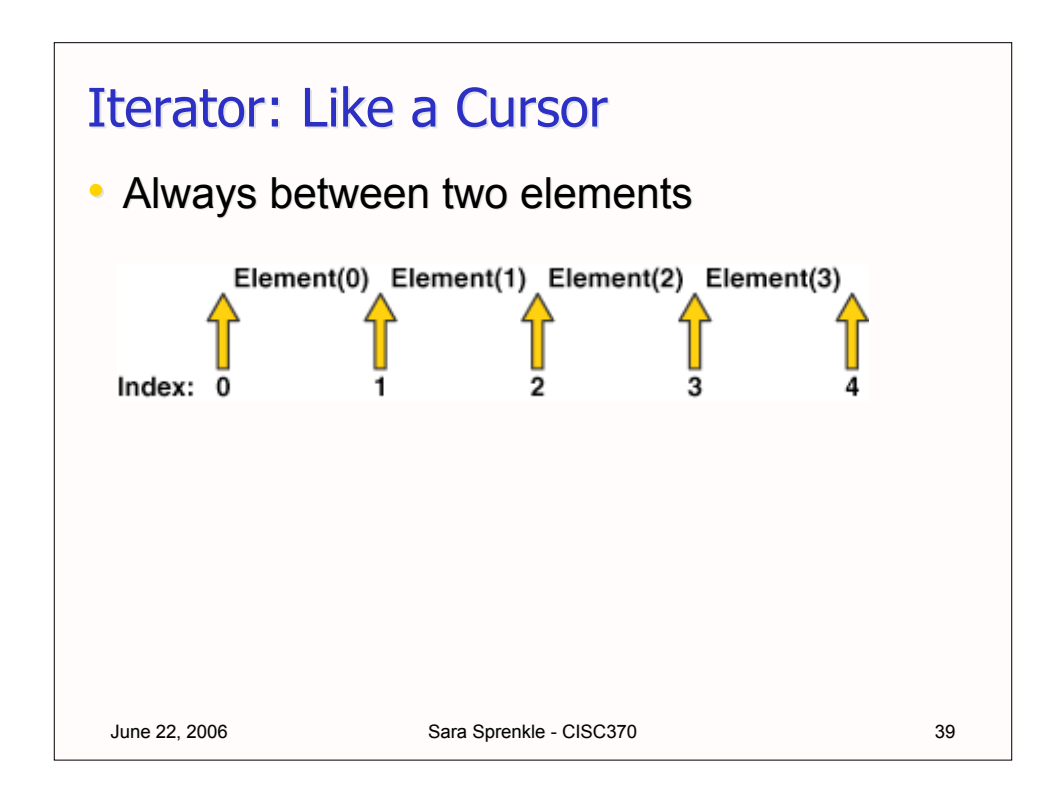

## June 22, 2006 Sara Sprenkle - CISC370 40 Polymorphic Filter Algorithm static void filter(Collection c) { Iterator  $i = c$ . iterator(); while( i.hasNext() ) { // if the next element does not // adhere to the condition, remove it if (!cond(i.next())) { i.remove(); } } }

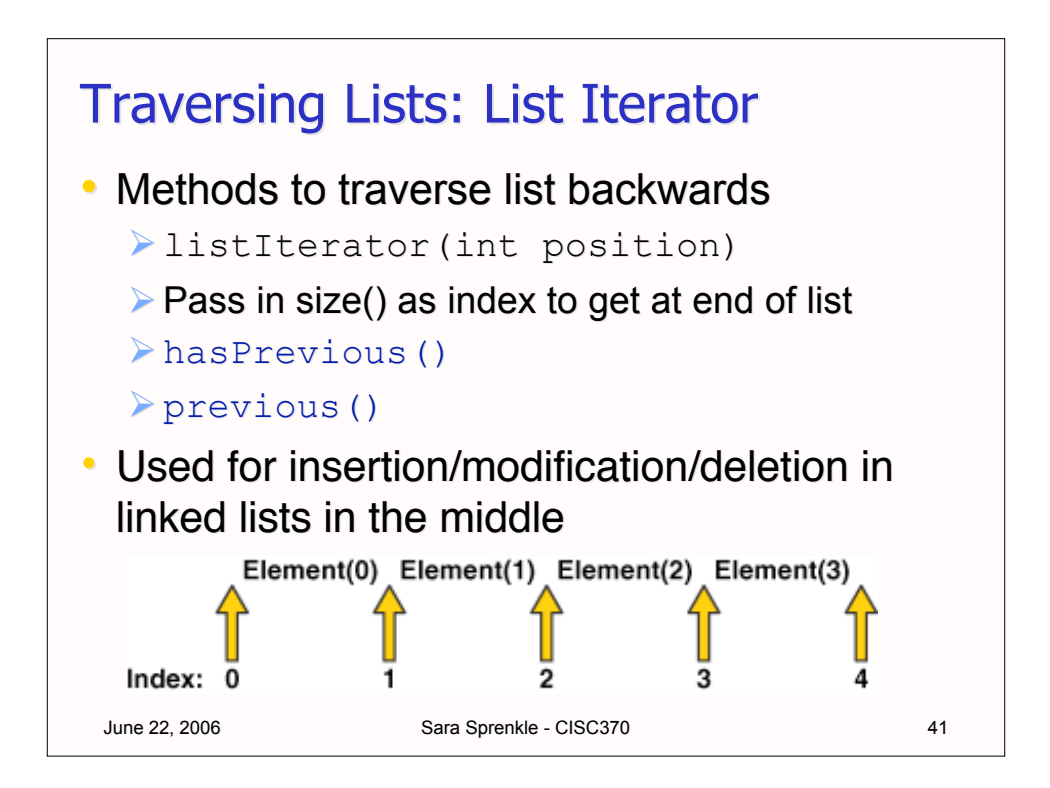

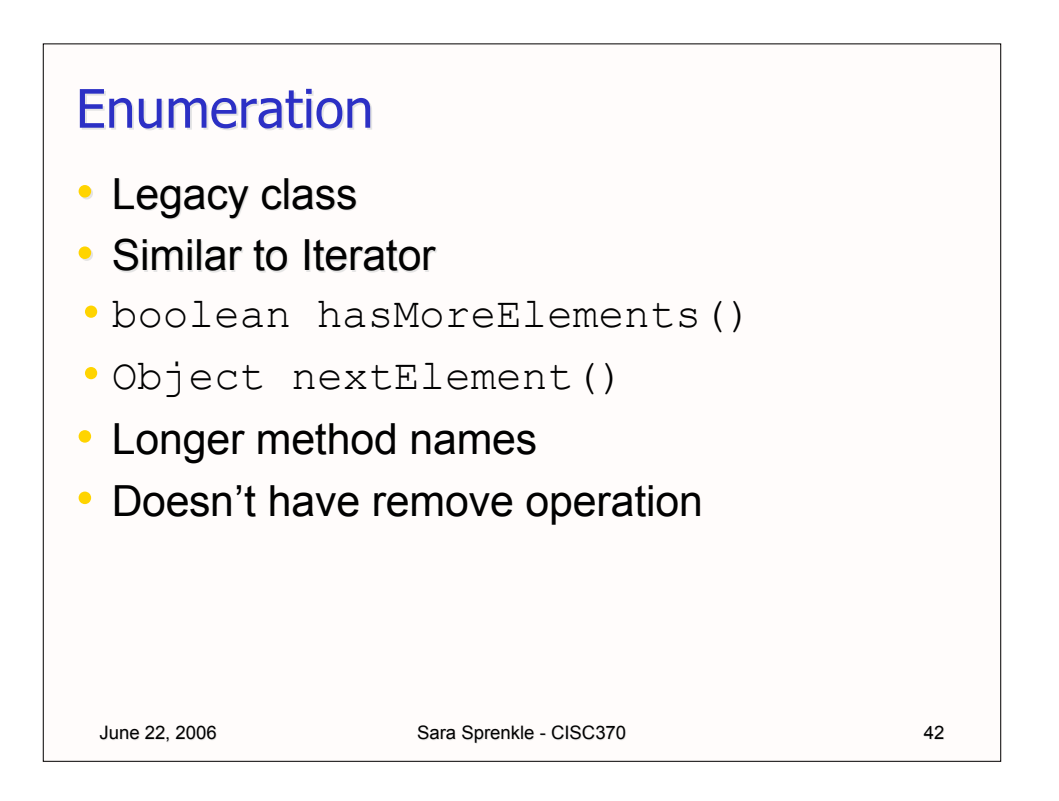

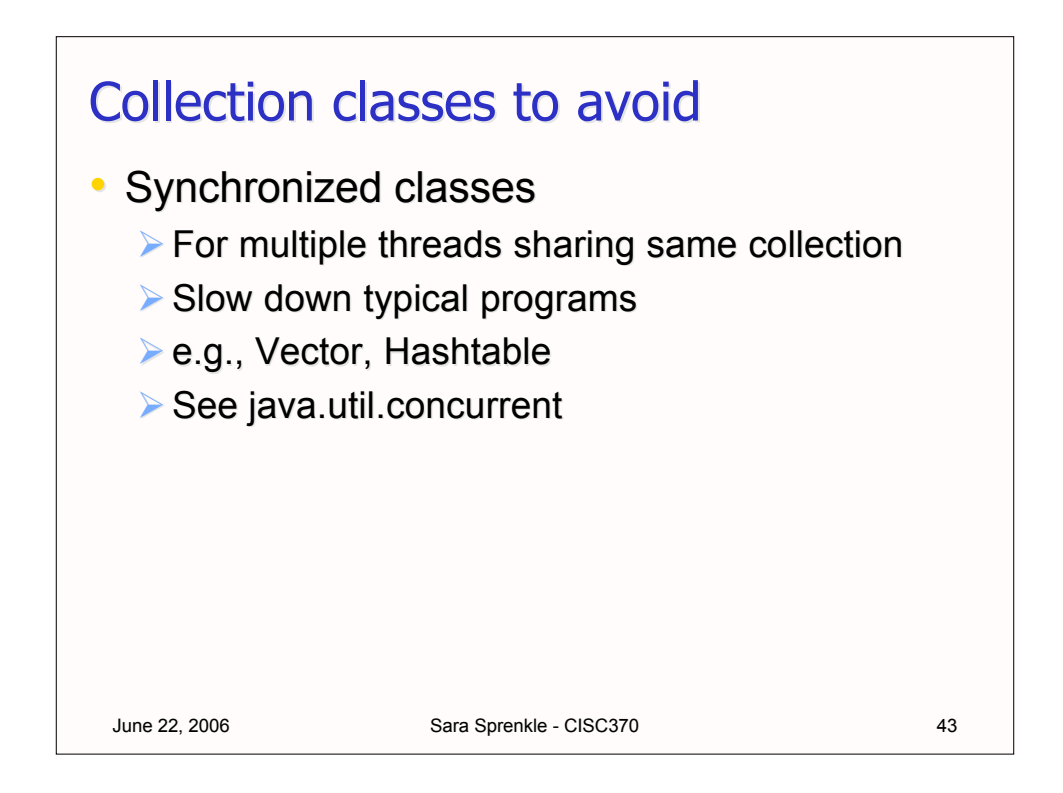

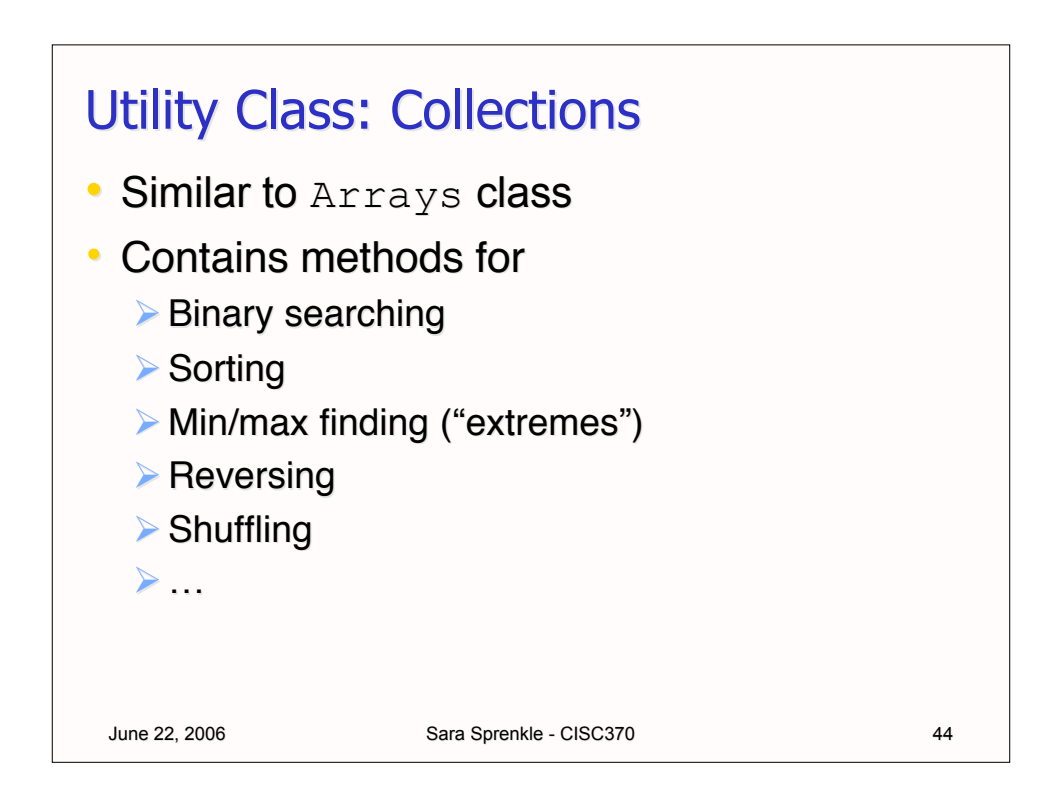

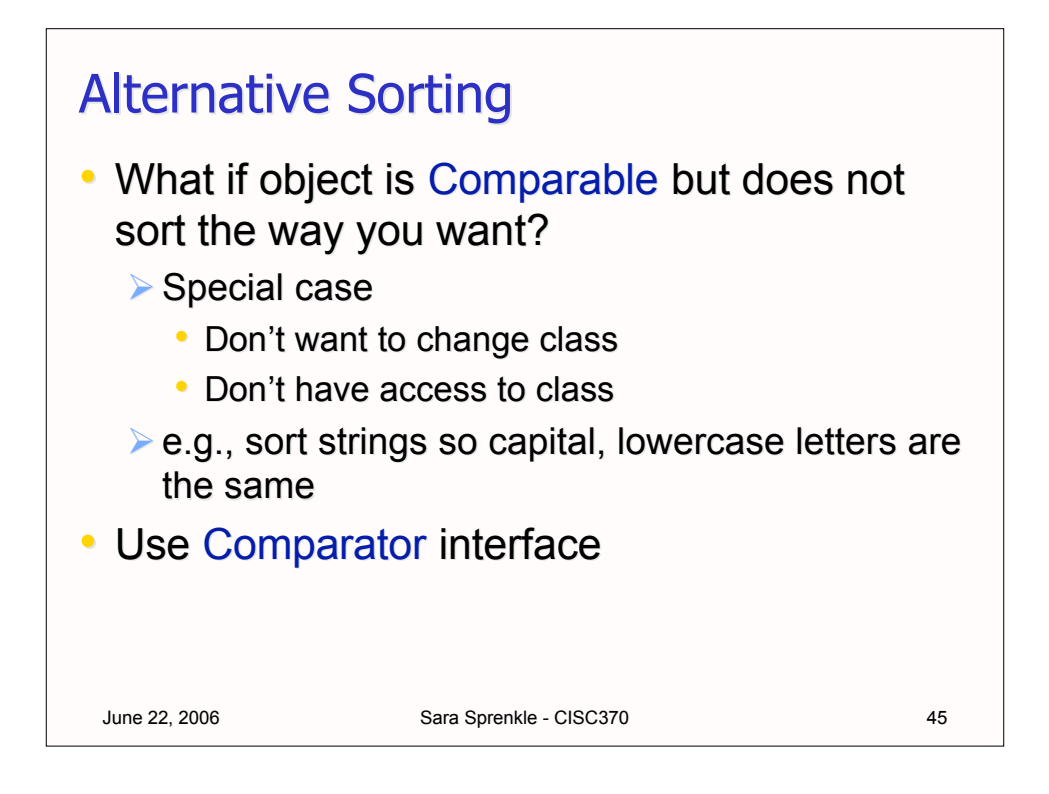

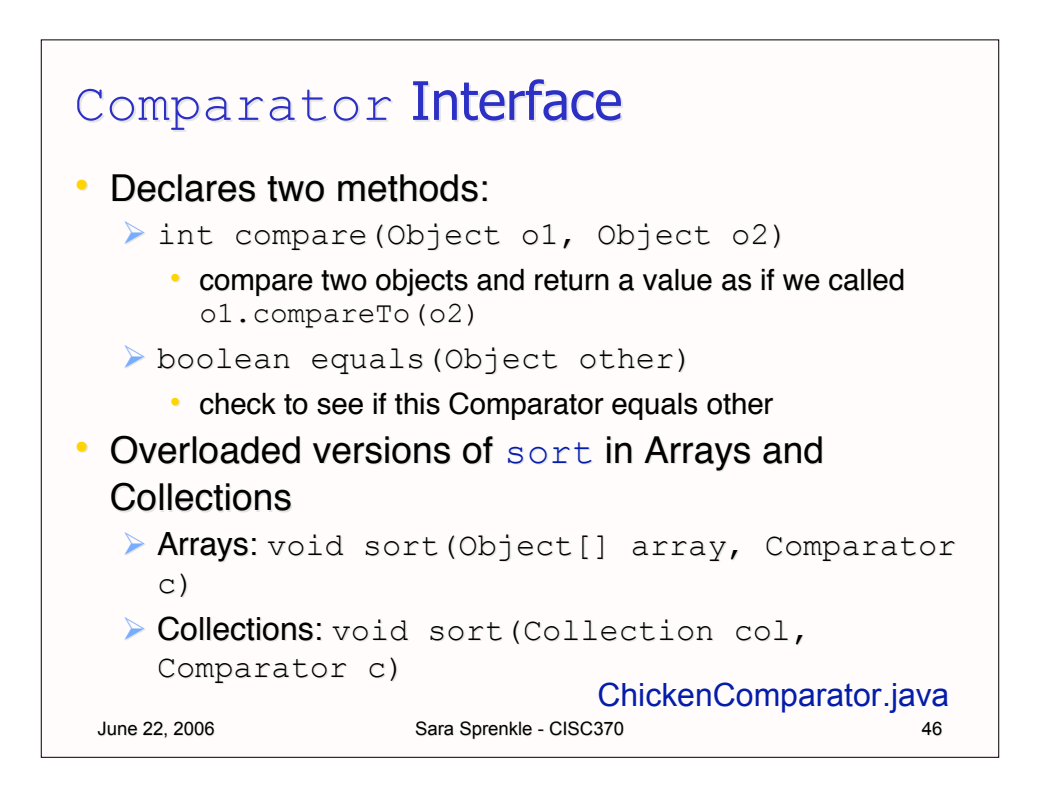

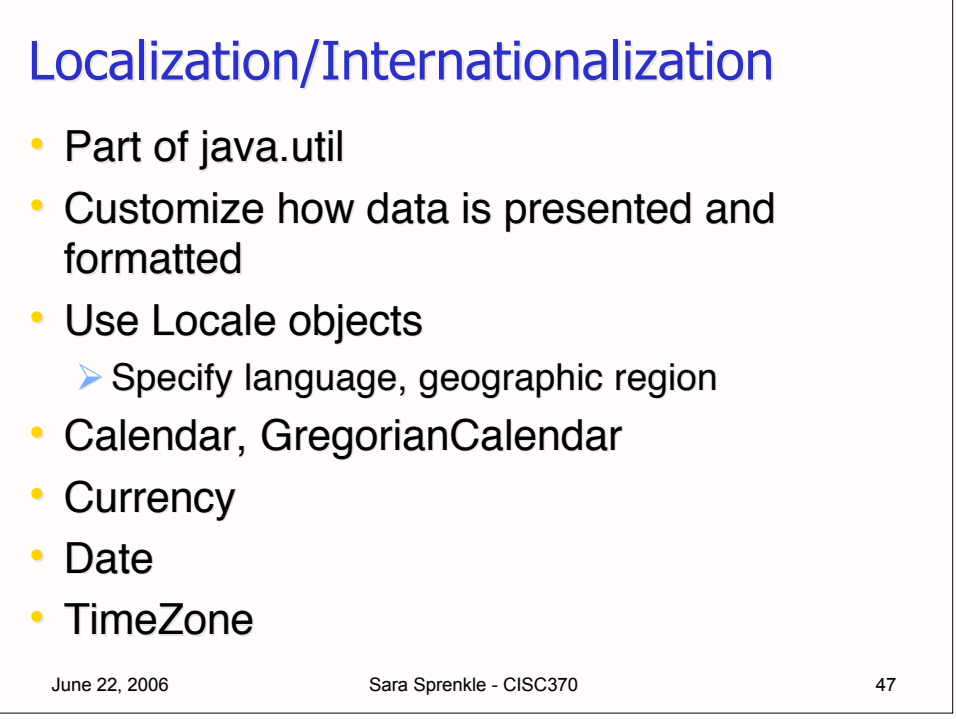

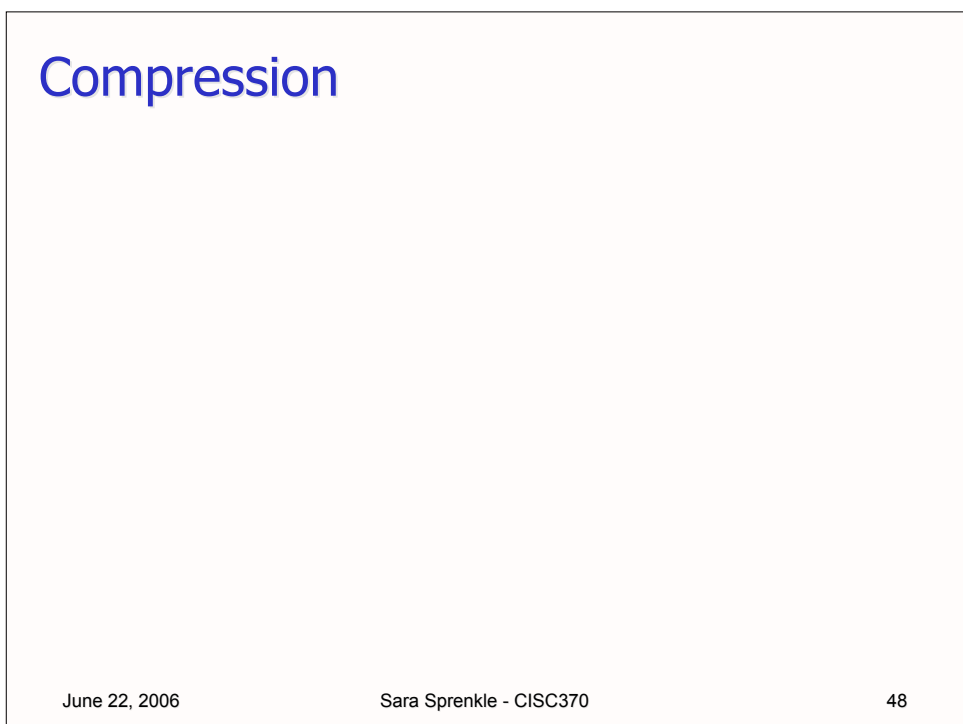

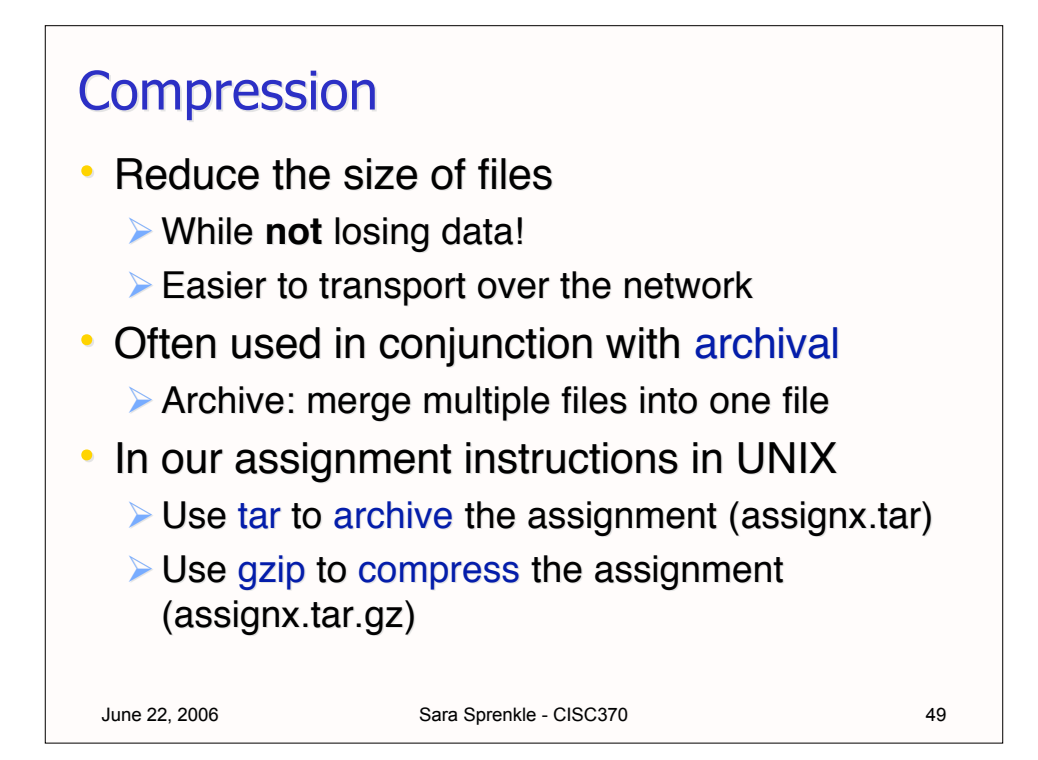

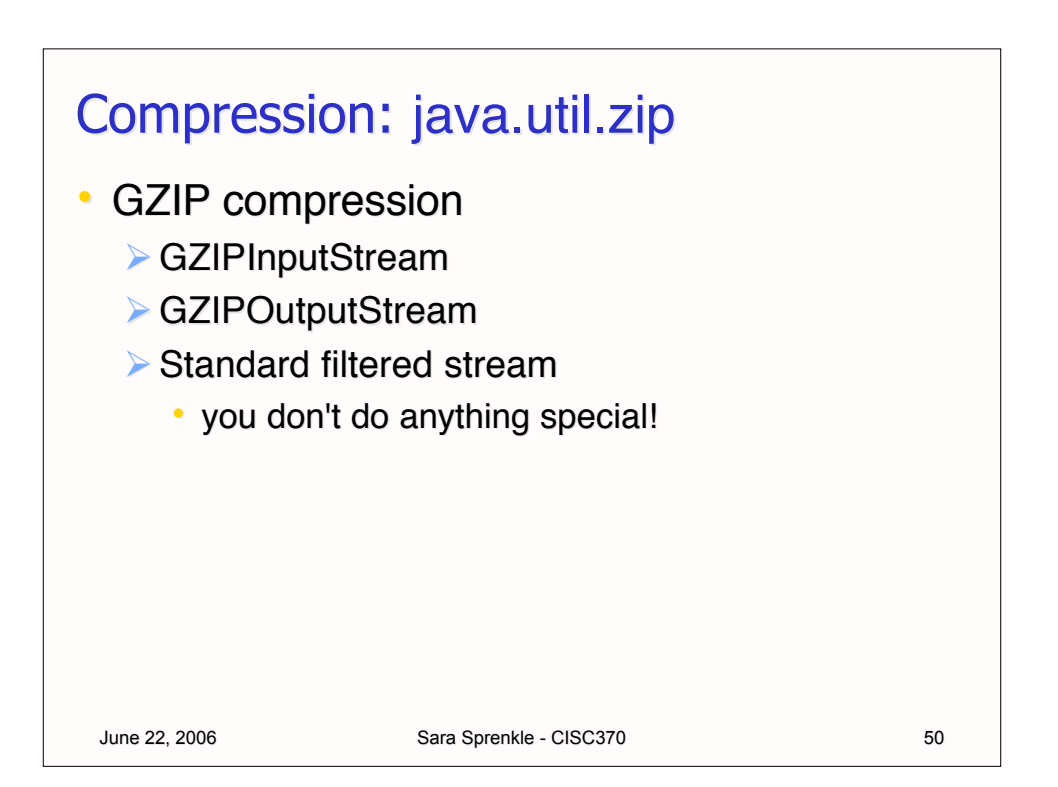

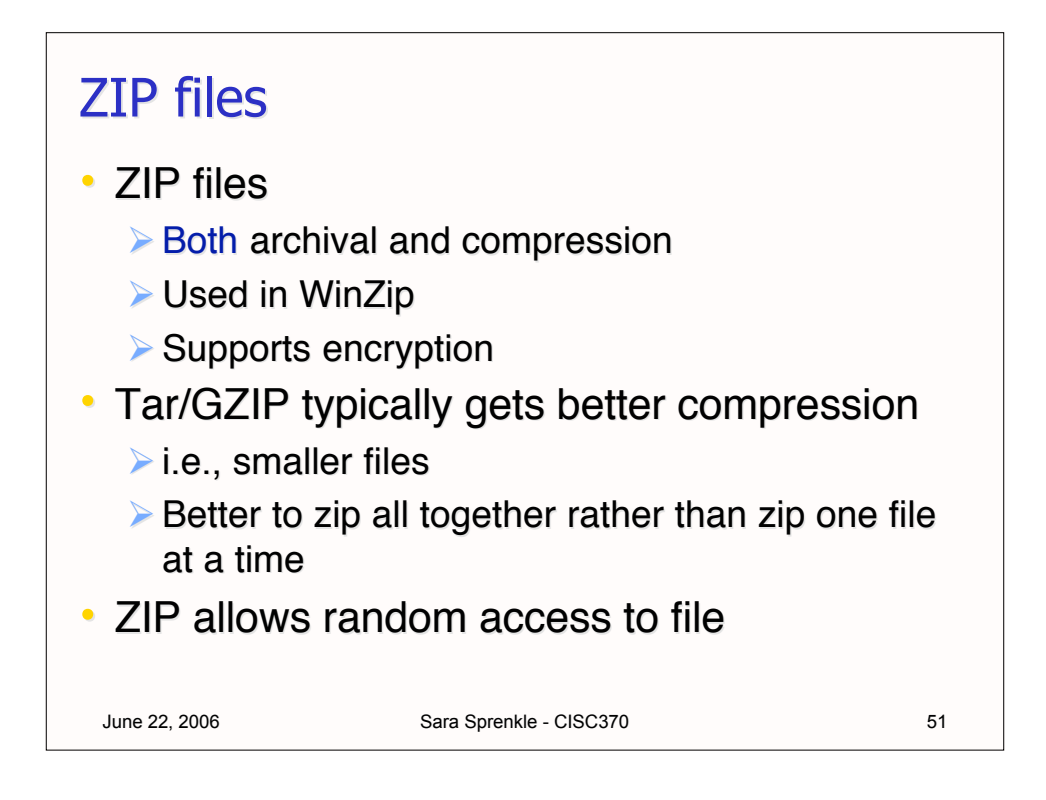

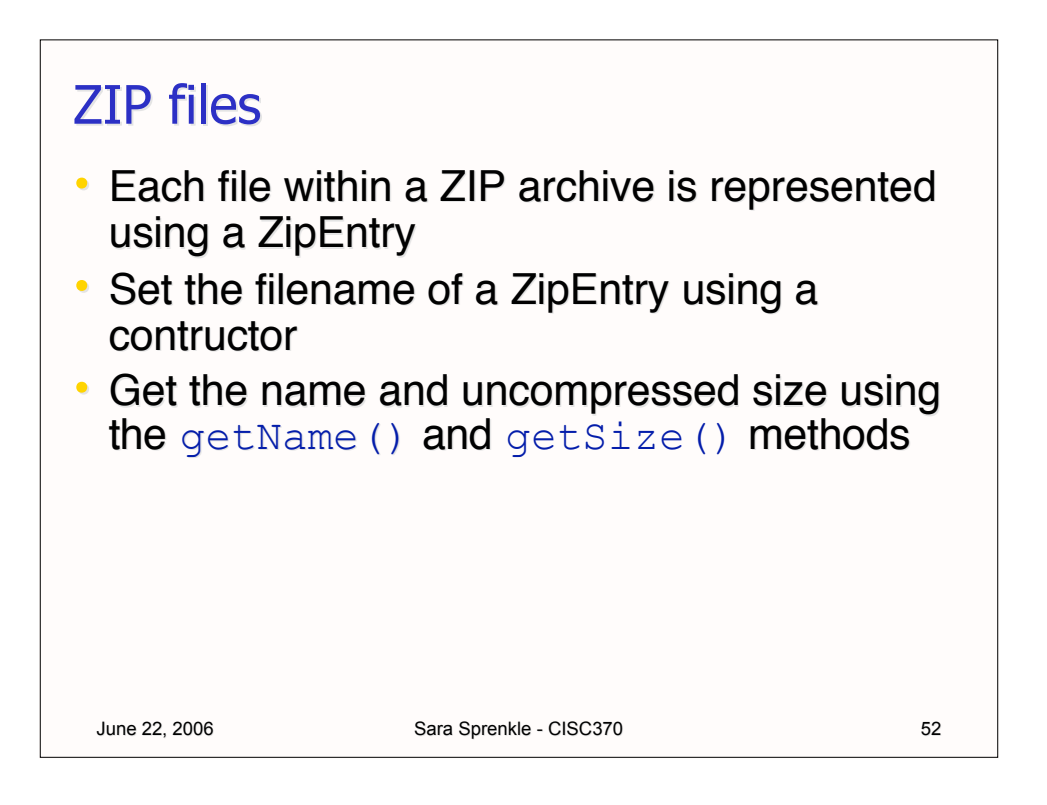

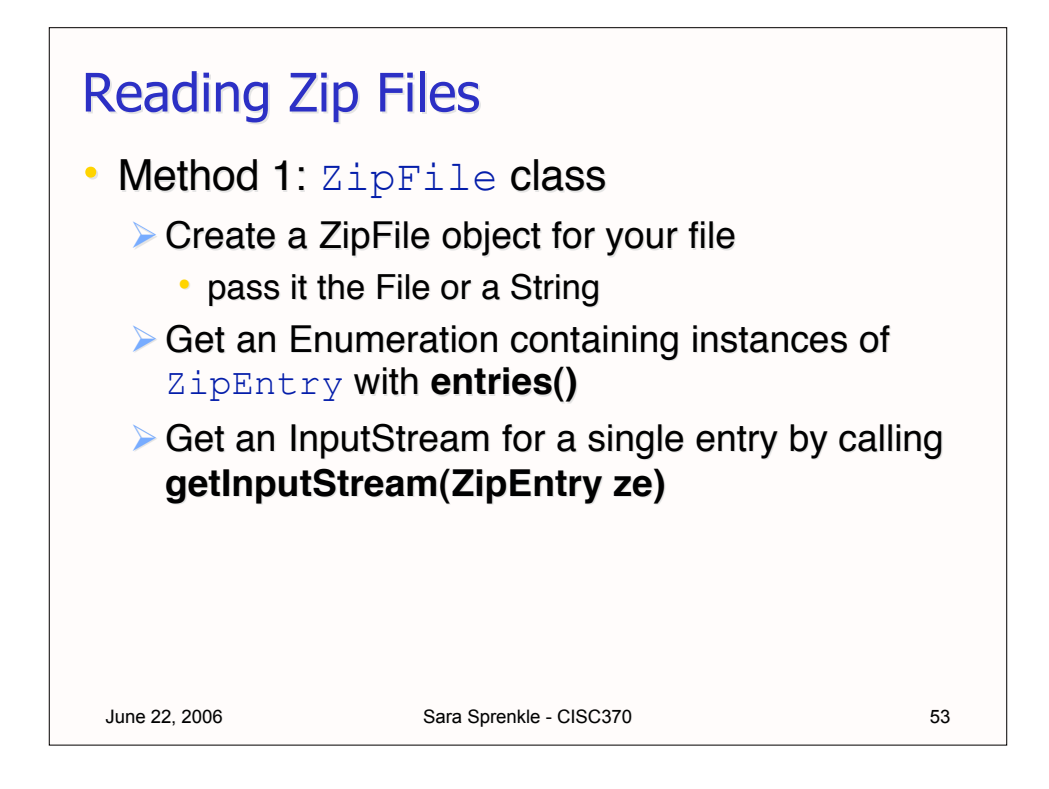

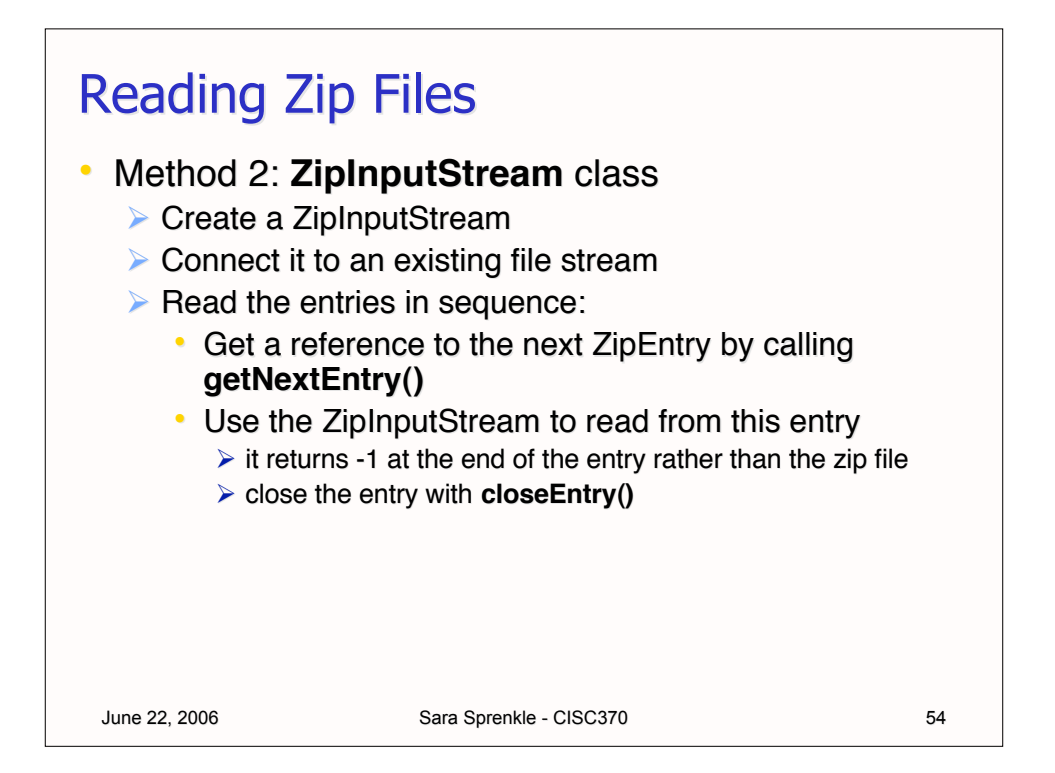

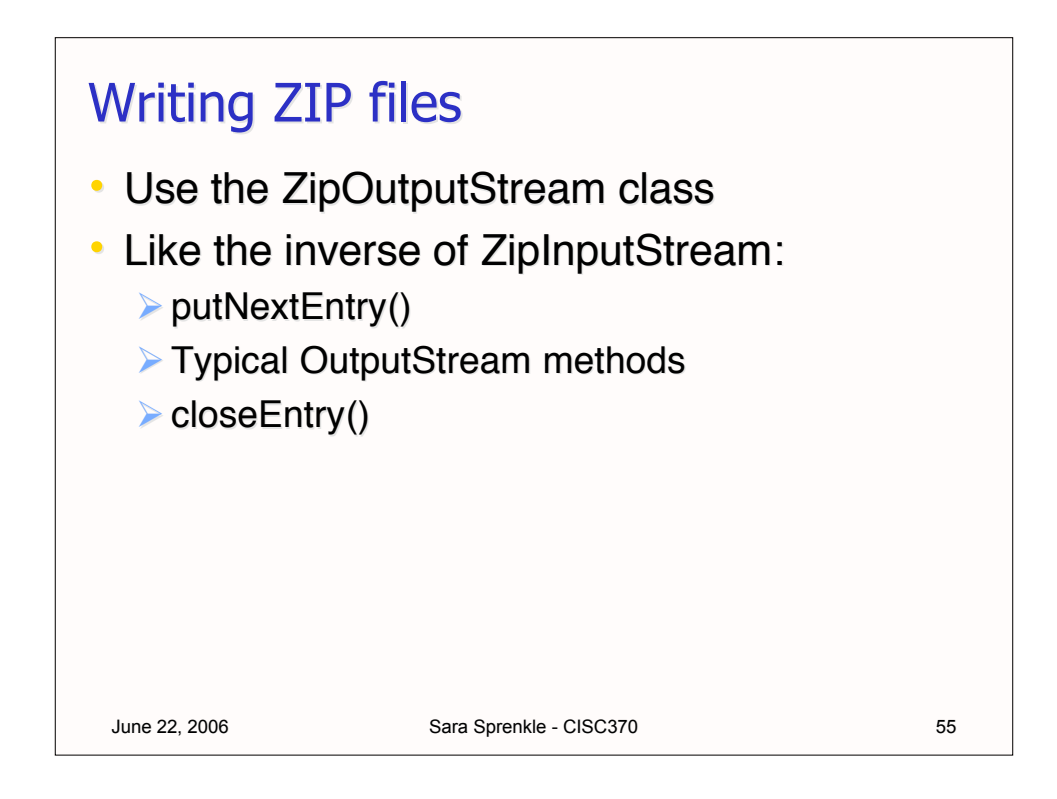

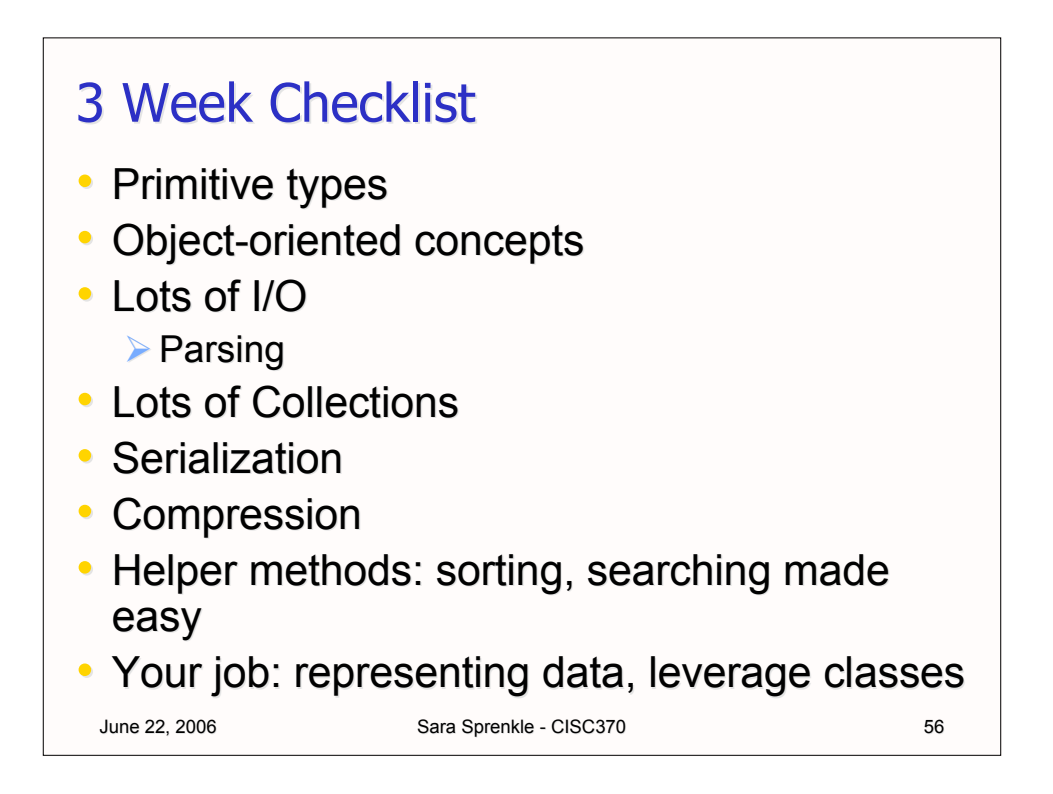

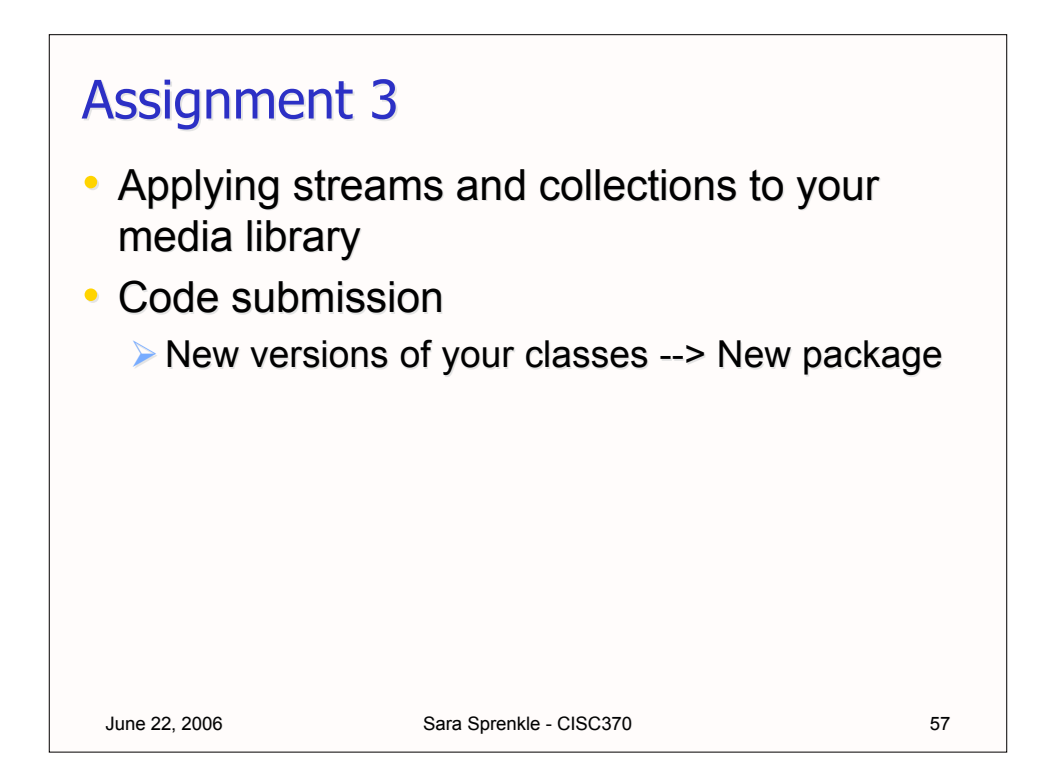